**Министерство науки и высшего образования Российской Федерации**

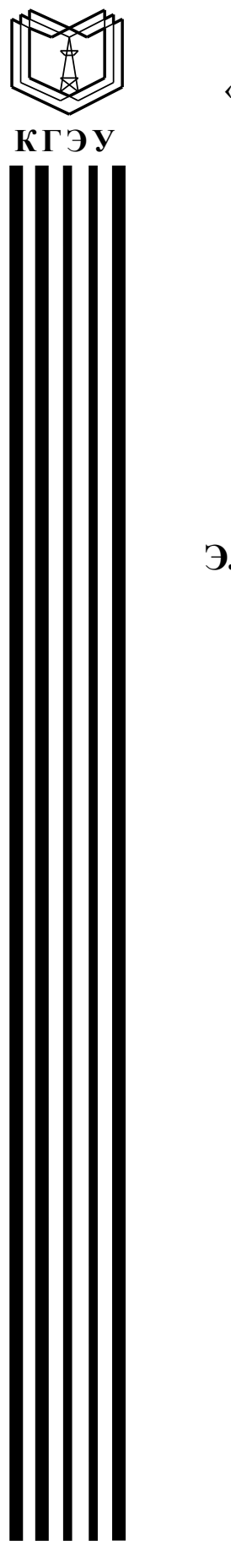

**Федеральное государственное бюджетное образовательное учреждение высшего образования «Казанский государственный энергетический университет»**

## **ПРОЕКТИРОВАНИЕ ЭЛЕКТРООБОРУДОВАНИЯ ЭЛЕКТРОМЕХАНИЧЕСКИХ КОМПЛЕКСОВ И СИСТЕМ**

**Учебно-методическое пособие**

**Казань 2021**

## УДК 62-83:681.51 ББК 32.965.8 П79

П79 **комплексов и систем:** учебно-методическое пособие / составители : **Проектирование электрооборудования электромеханических**  В. М. Бутаков, П. П. Павлов, А. Н. Хуснутдинов. – Казань : КГЭУ, 2021.  $-55$  c.

Содержит методические указания по выполнению курсового проекта по дисциплинам «Проектирование электрооборудования электромеханических комплексов и систем» и «Проектирование электрооборудования электромобильного и беспилотного транспорта», которые определяют общие требования, предъявляемые к курсовому проекту, последовательность его подготовки и выполнения, а также требования к структуре, содержанию и оформлению пояснительной записки. Изложены методики выбора и расчета электродвигателя, синтеза системы подчиненного регулирования координат с разработкой регуляторов тока и скорости. Описаны способы исследования динамической модели скоростного следящего электропривода на персональном компьютере в системе MATLAB Simulink.

Предназначено для всех форм обучения по образовательной программе направления подготовки 13.03.02 Электроэнергетика и электротехника, направленности (профили) «Электромеханические комплексы и системы» и «Электромобильный и беспилотный транспорт».

> УДК 62-83:681.51 ББК 32.965.8

## **ВВЕДЕНИЕ**

В соответствии с требованиями, предъявляемыми к условиям реализации образовательных программам «Электромеханические комплексы и системы» и «Электромобильный и беспилотный транспорт» обучающийся должен выполнить курсовой проект по дисциплине «Проектирование электрооборудования электромеханических комплексов и систем» и «Проектирование электрооборудования электромобильного и беспилотного транспорта».

Курсовой проект является одной из основных форм самостоятельной учебной деятельности студентов и представляет собой логически завершенное и оформленное научное исследование.

Настоящее учебно-методическое пособие, основу которого составляют типовые расчеты и примеры моделирования скоростного следящего электропривода, разработано с целью оказания помощи студентам, приступающим к выполнению курсового проекта, в отношении выбора методов расчета и моделирования, порядка их проведения, объема и содержания пояснительной записки.

Исследование структурных схем динамических моделей электродвигателя, контуров тока и скорости проведено на основе анализа соответствующих переходных и логарифмических частотных характеристик, построенных в системе MATLAB Simulink.

Условием качественного выполнения и защиты курсового проекта является самостоятельное углубленное изучение темы с использованием специальной и справочной литературы.

Преподаватель выступает в качестве научного руководителя и обеспечивает систематические консультации, в ходе которых студенты получают рекомендации по использованию литературы и ответы на вопросы, возникающие в ходе выполнения курсового проекта.

В результате выполнения курсового проекта у обучающихся должна сформироваться способность устанавливать взаимосвязи задач эксплуатации и проектирования электромеханических комплексов и систем, обосновывать выбор целесообразного решения при проектировании электрического транспорта, принимать участие в их проектировании в соответствии с техническим заданием и нормативно-технической документацией.

3

## 1. ЗАДАНИЕ И ИСХОДНЫЕ ДАННЫЕ ДЛЯ ВЫПОЛНЕНИЯ КУРСОВОГО ПРОЕКТА

1. Разработайте скоростной следящий двухконтурный электропривод с расчетом регуляторов тока и скорости и исследуйте его динамическую модель в системе MATLAB Simulink:

1) изучите и опишите функциональную схему скоростного следящего двухконтурного электропривода;

2) рассчитайте требуемую мощность, выберите соответствующий электродвигатель и определите параметры его динамической модели;

3) постройте графики переходных характеристик электродвигателя по задающему и возмущающему воздействиям;

4) синтезируйте регулятор для настройки контура тока на оптимум по модулю;

5) постройте график переходной характеристики контура тока по задающему воздействию и графики логарифмических частотных характеристик;

6) синтезируйте регулятор для настройки контура скорости на симметричный оптимум;

7) постройте графики переходных характеристик контура скорости по задающему и возмущающему воздействиям и графики логарифмических частотных характеристик;

8) проведите анализ полученных графиков.

2. Оформите расчетно-пояснительную записку.

Исходные данные для выполнения курсового проекта приведены в табл. 1.1, где  $J_{\text{H}}$  – момент инерции нагрузки, кг $\cdot$ м<sup>2</sup>;  $M_{\text{H}}$  – статический момент сопротивления нагрузки,  $H \cdot \mathbf{M}$ ;  $\Omega_H$  - угловая скорость поворота нагрузки, град/с;  $\varepsilon_{\rm H}$  – угловое ускорение поворота нагрузки, град/ $c^2$ ;  $K_{\rm H}$ коэффициент передачи блока питания; *m* число пульсаций выпрямленного напряжения за период;  $T_{\phi}$  – постоянная времени фильтра, с;  $U_{\texttt{\tiny RV}}^{\texttt{KT}}$  – входное напряжение суммирующего усилителя контура тока, В;  $T_{\texttt{AT}}$ – постоянная времени датчика тока, с;  $U_{\rm BX}^{\rm KC}$  – входное напряжение суммирующего усилителя контура скорости, В;  $T_{\text{TT}}$  - постоянная времени тахогенератора, с;  $\eta$  – КПД редуктора;  $f_{\Pi}$  = 400 Гц – частота питающего напряжения преобразователя.

## 2. ТРЕБОВАНИЯ К СОДЕРЖАНИЮ И ОФОРМЛЕНИЮ КУРСОВГО ПРОЕКТА

Курсовой проект состоит из двух разделов - графического и текстового (расчетно-пояснительная записка), каждый из которых оформляется в соответствии с определенными требованиями.

## Таблица 1.1

Исходные данные

| Номер<br>варианта | $J_{\rm H}$ ,<br>$\kappa\Gamma\cdot\kappa^2$ | $M_{\rm H}$ ,<br>$H \cdot M$ | $\Omega_{\text{H}}$<br>град $/c$ | $\boldsymbol{\epsilon}_\mathrm{H},$<br>град $/c^2$ | $K_{\rm BII}$ | $T_{\Phi}$ , c | m              | $U_{\rm \,\scriptscriptstyle BX}^{\rm \,KT}$ , ${\rm B}$ | $T_{\text{IT}}$ , c | $U_{\,\rm BX}^{\,\rm KC}$ , $\rm B$ | $T_{\text{TT}}$ , c | $\eta$ |
|-------------------|----------------------------------------------|------------------------------|----------------------------------|----------------------------------------------------|---------------|----------------|----------------|----------------------------------------------------------|---------------------|-------------------------------------|---------------------|--------|
| 1                 | $\overline{2}$                               | $\mathfrak{Z}$               | $\overline{4}$                   | 5                                                  | 6             | $\mathcal{I}$  | 8              | 9                                                        | 10                  | 11                                  | 12                  | 13     |
| $\mathbf{1}$      | 142                                          | 250                          | 10                               | 6                                                  | 10            | 0,001          | $\overline{2}$ | 15                                                       | 0,002               | 3                                   | 0,008               | 0.80   |
| $\overline{2}$    | 345                                          | 155                          | 18                               | 3                                                  | 12            | 0,002          | 3              | 14                                                       | 0,004               | $\overline{4}$                      | 0,007               | 0,85   |
| $\mathfrak{Z}$    | 48                                           | 60                           | 70                               | 25                                                 | 14            | 0,003          | 6              | 13                                                       | 0,006               | 5                                   | 0,008               | 0,90   |
| $\overline{4}$    | 251                                          | 65                           | 60                               | 24                                                 | 16            | 0,004          | 9              | 12                                                       | 0,008               | 6                                   | 0,005               | 0,90   |
| 5                 | 254                                          | 90                           | 97                               | 25                                                 | 18            | 0,005          | 12             | 11                                                       | 0,007               | $\overline{7}$                      | 0,006               | 0,90   |
| 6                 | 57                                           | 75                           | 100                              | 37                                                 | 20            | 0,006          | 9              | 10                                                       | 0,005               | 8                                   | 0,007               | 0,92   |
| $\tau$            | 160                                          | 80                           | 62                               | 25                                                 | 22            | 0,001          | 6              | 9                                                        | 0,003               | 10                                  | 0,008               | 0,82   |
| 8                 | 263                                          | 85                           | 84                               | 30                                                 | 24            | 0,002          | 3              | 8                                                        | 0,003               | 9                                   | 0,01                | 0,88   |
| 9                 | 366                                          | 80                           | 16                               | 14                                                 | 26            | 0,003          | $\mathbf{2}$   | $\overline{7}$                                           | 0,004               | 11                                  | 0,008               | 0,90   |
| 10                | 269                                          | 95                           | 48                               | 11                                                 | 28            | 0,004          | 3              | 6                                                        | 0,006               | 12                                  | 0,007               | 0,85   |
| 11                | 172                                          | 100                          | 80                               | 42                                                 | 10            | 0.005          | 6              | 5                                                        | 0,008               | 13                                  | 0,006               | 0,90   |
| 12                | 375                                          | 105                          | 23                               | 5                                                  | 12            | 0,006          | 9              | 4                                                        | 0,007               | 14                                  | 0,005               | 0,92   |
| 13                | 78                                           | 10                           | 100                              | 80                                                 | 14            | 0,001          | 12             | 3                                                        | 0,005               | 15                                  | 0,006               | 0,88   |
| 14                | 81                                           | 15                           | 72                               | 20                                                 | 16            | 0,002          | 9              | 15                                                       | 0,003               | 5                                   | 0,007               | 0,85   |
| 15                | 184                                          | 120                          | 33                               | 15                                                 | 18            | 0,003          | 6              | 14                                                       | 0,002               | 6                                   | 0,008               | 0,90   |
| 16                | 187                                          | 125                          | 86                               | 15                                                 | 20            | 0,003          | 3              | 13                                                       | 0,004               | $\overline{7}$                      | 0,01                | 0,92   |
| 17                | 100                                          | 130                          | 38                               | 9                                                  | 22            | 0,005          | $\mathbf{2}$   | 12                                                       | 0,006               | 8                                   | 0,008               | 0,80   |
| 18                | 205                                          | 135                          | 41                               | 8                                                  | 24            | 0,006          | 3              | 11                                                       | 0,008               | 9                                   | 0,007               | 0,85   |
| 19                | 110                                          | 140                          | 52                               | 11                                                 | 26            | 0,001          | 6              | 10                                                       | 0,007               | $\overline{4}$                      | 0,006               | 0,82   |

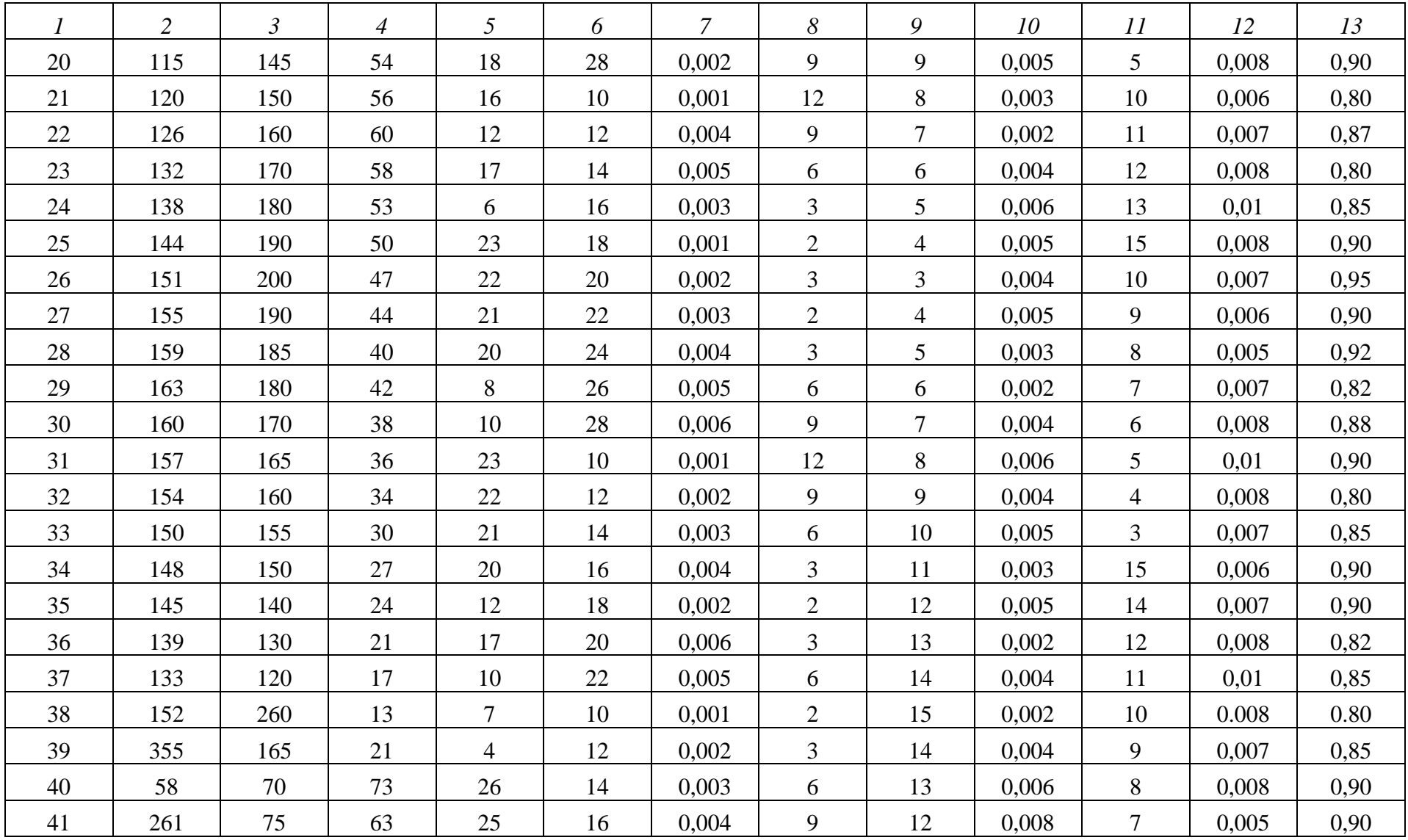

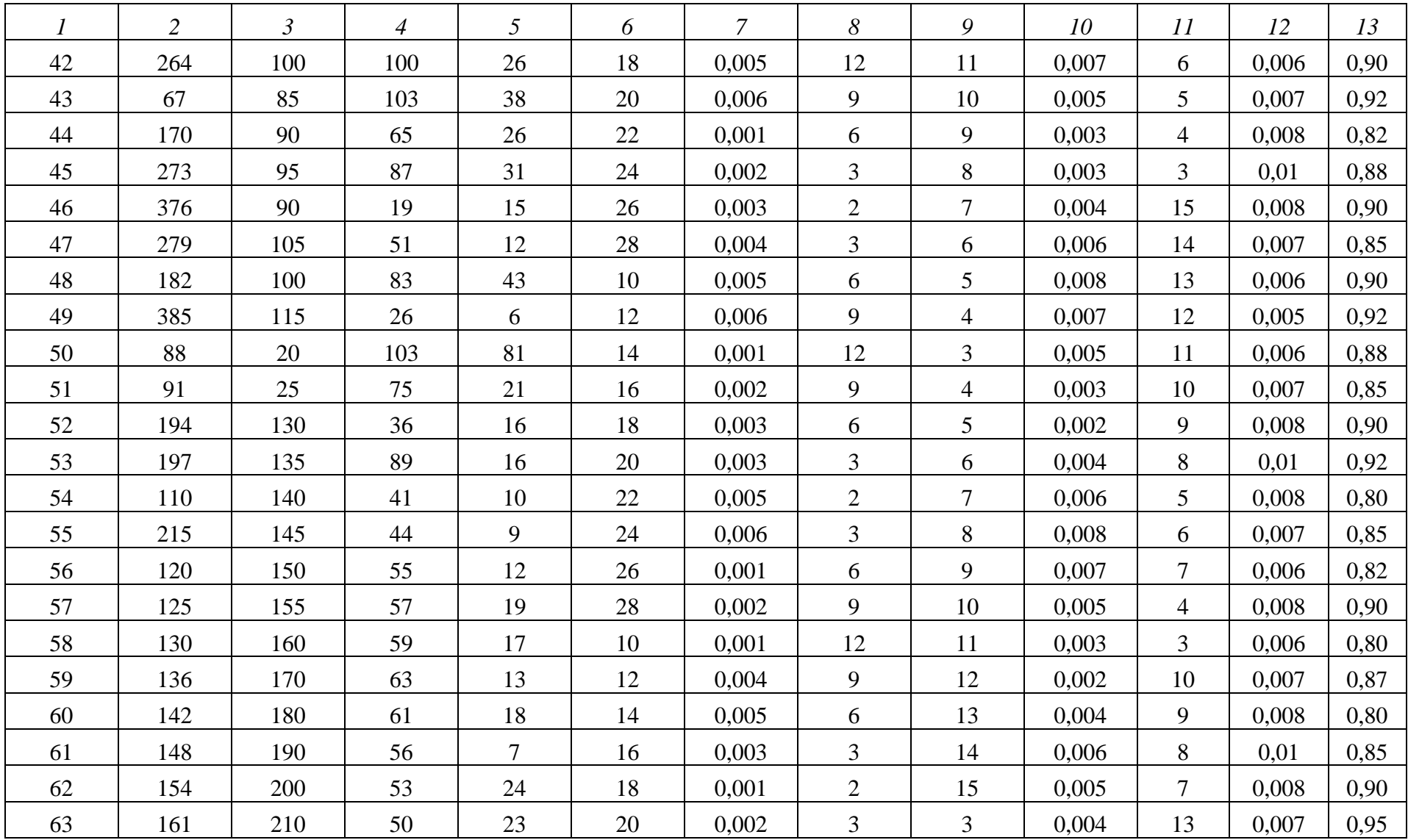

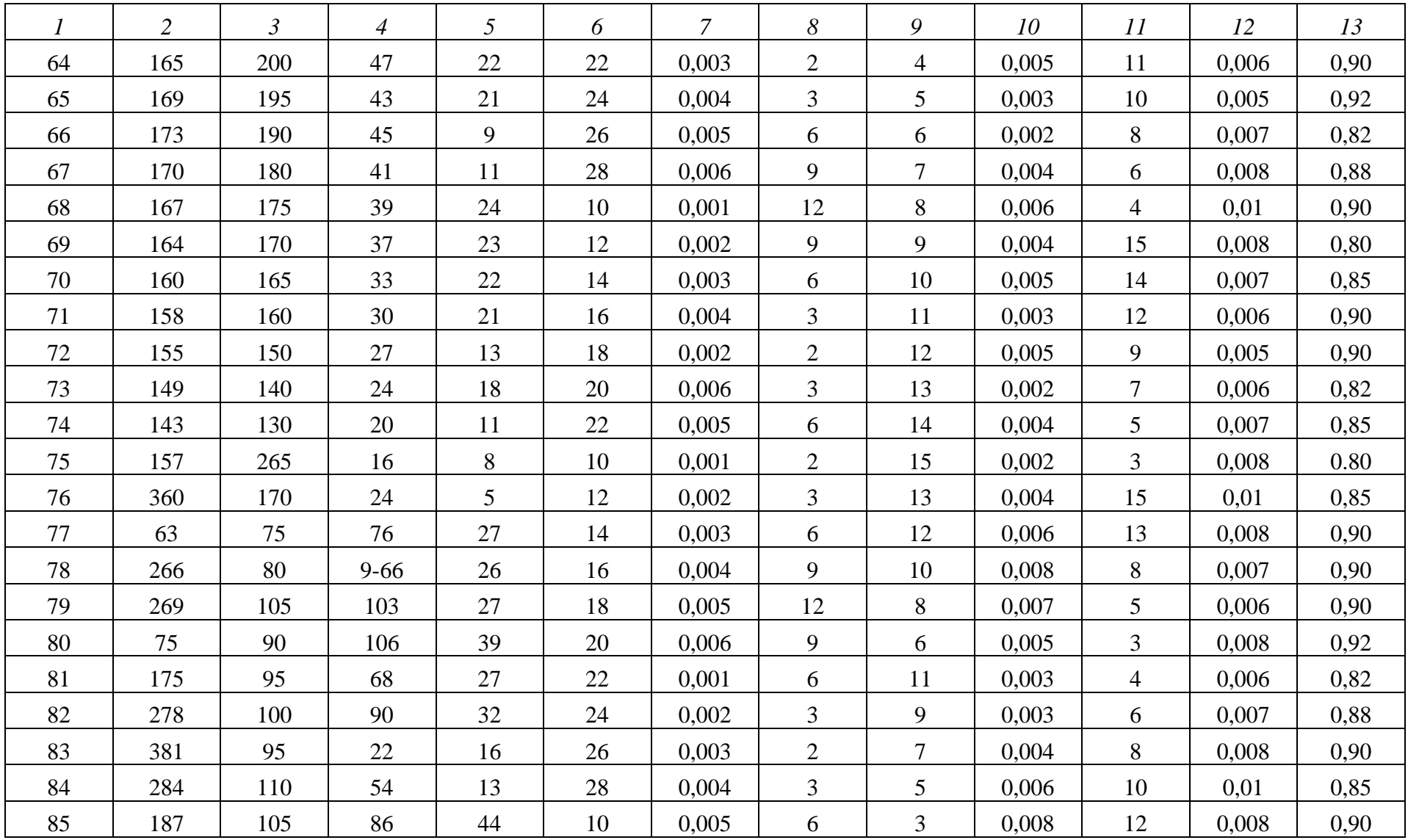

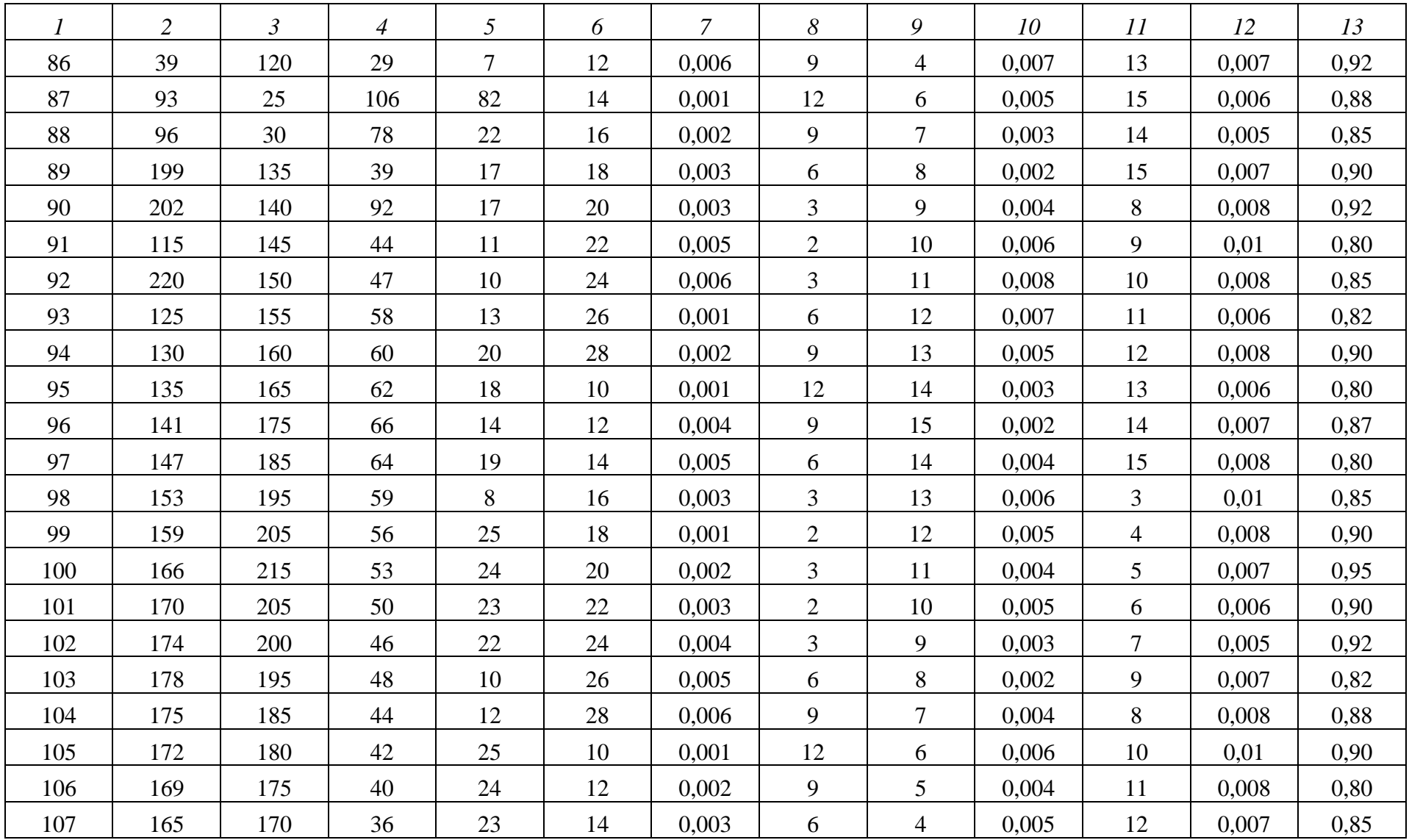

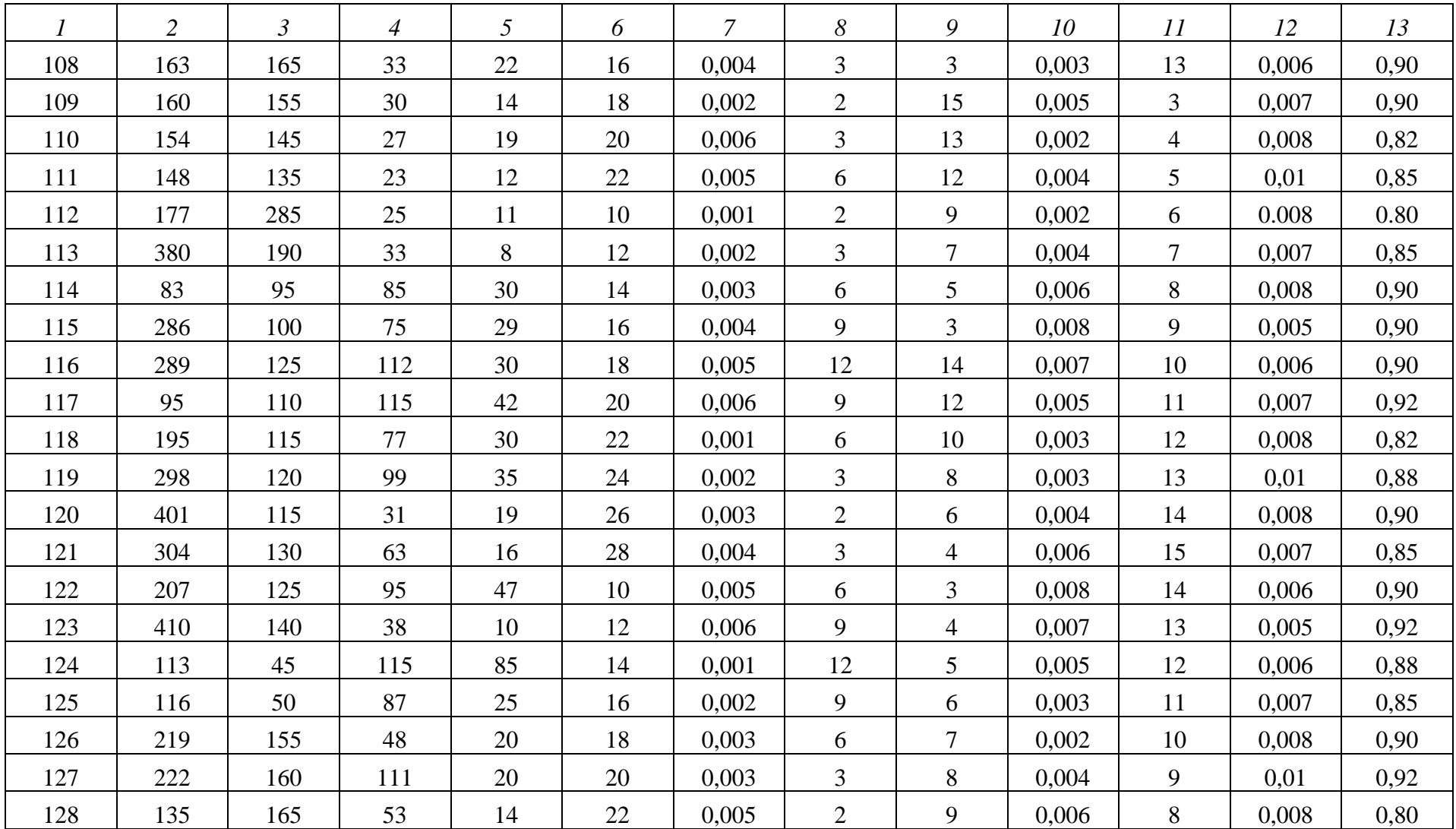

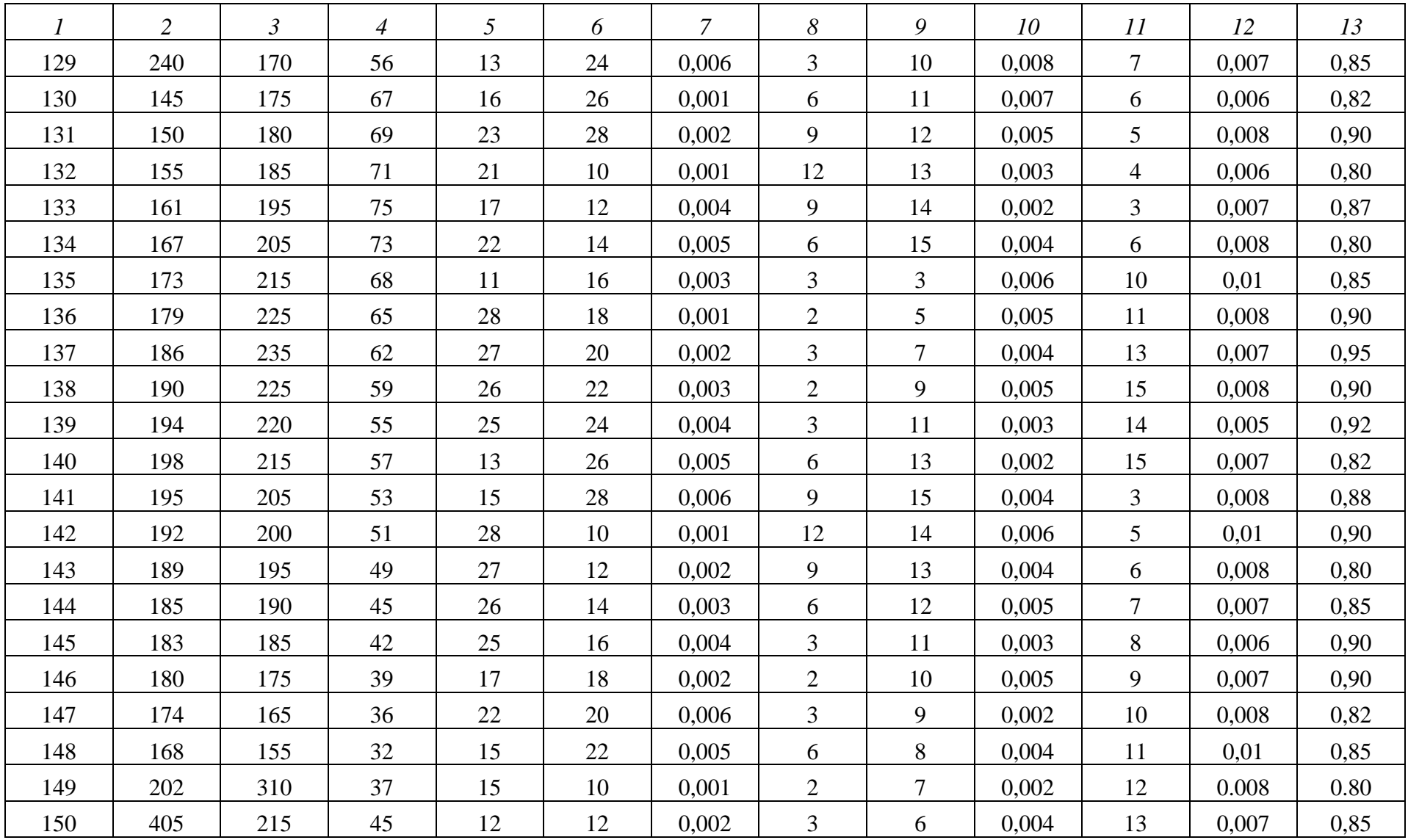

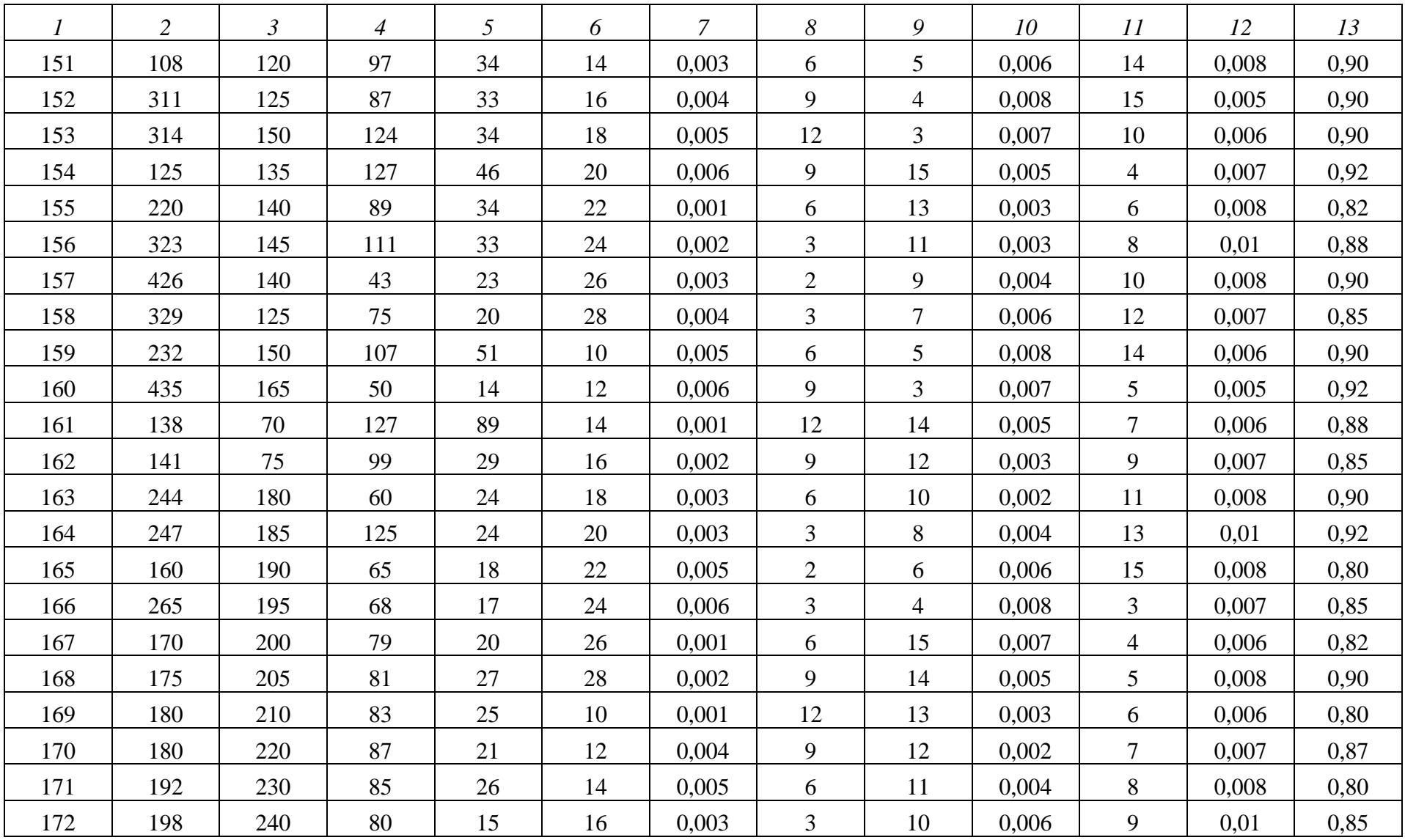

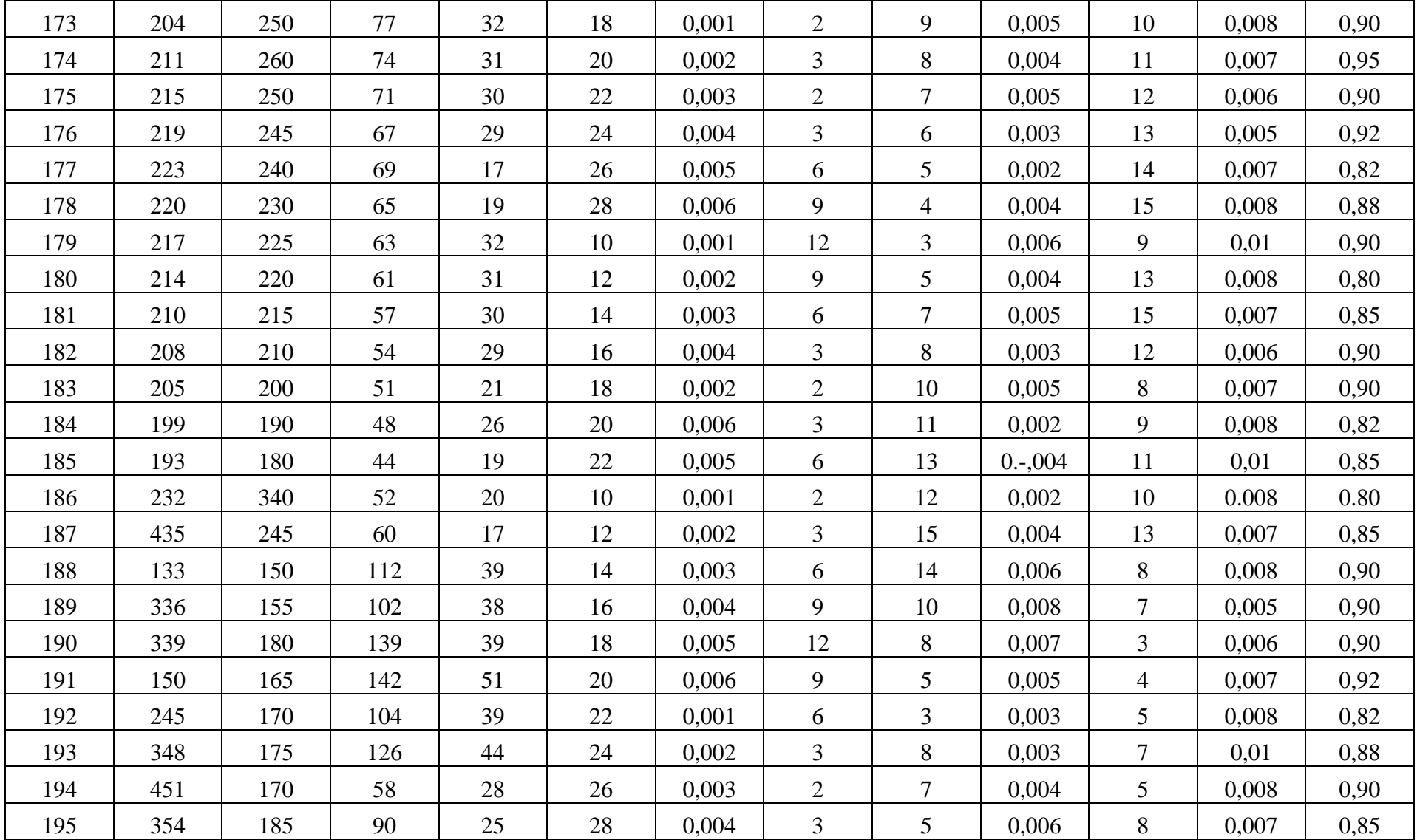

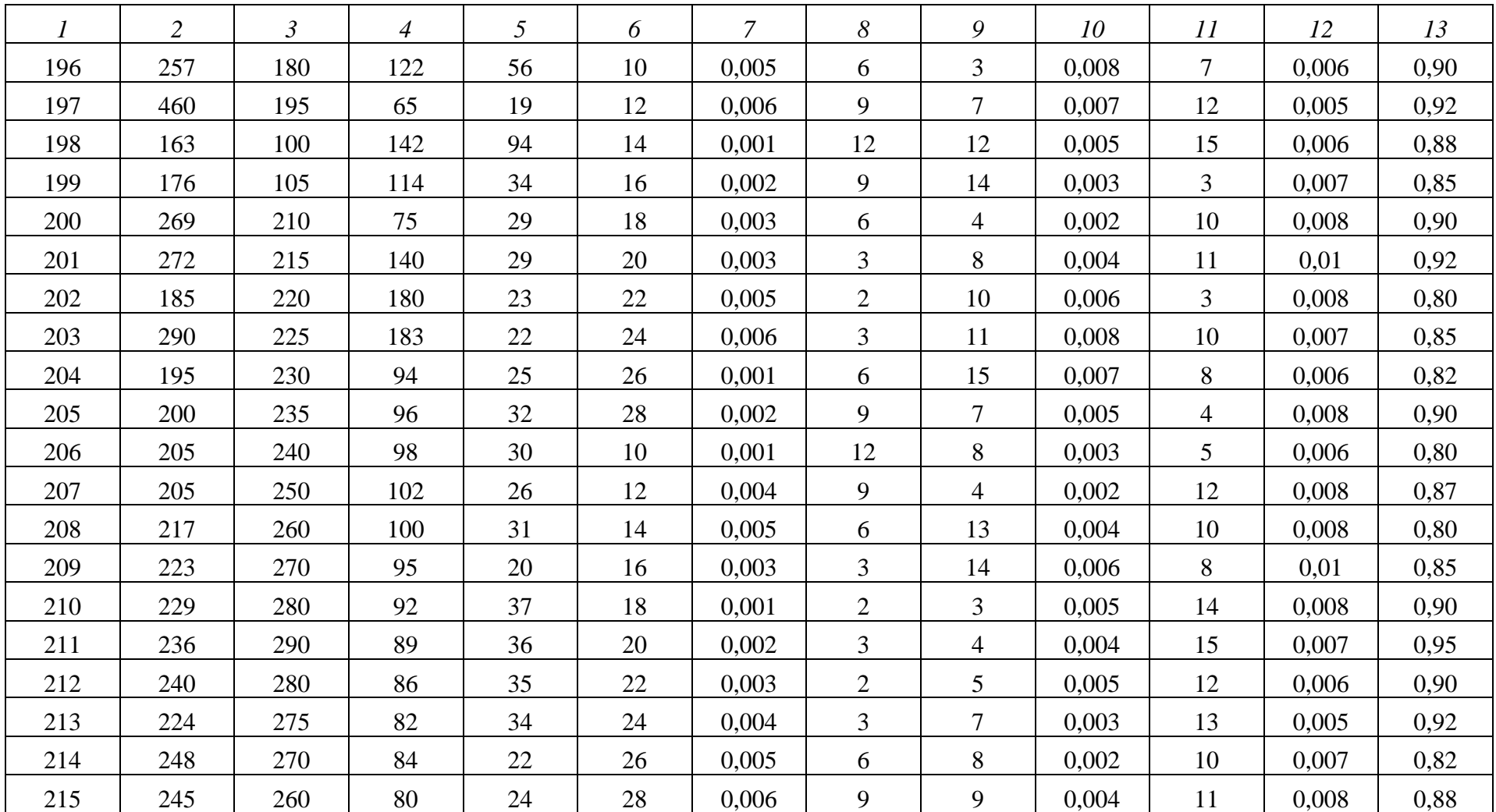

#### **2.1. Структура расчетно-пояснительной записки**

В расчетно-пояснительной записке материал располагается следующим образом:

1. *Титульный лист*, образец оформления которого приведен в прил. 1, является первой страницей.

2. *Бланк задания* на курсовой проект – основной документ, используемый при выполнении курсового проекта (прил. 2). Оформляется на отдельном листе формата А4. Бланк содержит задания и исходные данные, необходимые для их выполнения.

3. *Содержание*. В содержании приводятся названия разделов и подразделов в полном объеме, как они даны в тексте, и указываются номера страниц, на которых они начинаются.

4. *Введение*. В этом разделе описывается принцип построения и работы функциональной схемы разрабатываемого скоростного следящего двухконтурного электропривода.

5. *Основная часть* включает расчет требуемой мощности, выбор соответствующего электродвигателя и определение параметров его динамической модели; синтез регулятора для настройки контура тока на оптимум по модулю; синтез регулятор для настройки контура скорости на симметричный оптимум; анализ результатов моделирования двигателя, контуров тока и скорости.

6. *Библиографический список* содержит библиографические описания использованных источников. В него рекомендуется включать издания, достаточно широко освещающие рассматриваемую проблему.

7. *Приложения*.

#### **2.2. Оформление расчетно-пояснительной записки**

Объем расчетно-пояснительной записки составляет 30–40 страниц текста на листах формата А4 (210×297 мм).

Требования к оформлению пояснительной записки аналогичны требованиям к оформлению текстовых документов. В связи с этим при оформлении пояснительной записки следует придерживаться следующих государственных стандартов:

1. ГОСТ 2.105 ЕСКД. Общие требования к текстовым документам.

2. ГОСТ 7.32 СИБИД. Отчет о научно-исследовательской работе. Структура и правила оформления.

3. ГОСТ 7.0.5 СИБИД. Библиографическая ссылка. Общие требования и правила составления.

Пояснительная записка выполняется на компьютере. Поля на странице задаются следующие: слева – 30 мм, справа – 10 мм, сверху и снизу – 20 мм.

**Текст** должен состоять из разделов и подразделов. Разделы должны иметь порядковые номера. Номер подраздела состоит из номеров раздела и своего собственного, разделенных точкой. Разделы и подразделы должны иметь заголовки. Заголовки должны быть краткими и отражать содержание раздела или подраздела, соответственно. Их записывают с прописной буквы, без точки в конце, не подчёркивая. Переносы слов в заголовках не допускаются. Если заголовок состоит из двух предложений, то их разделяют точкой.

В тексте необходимо указать источники и материалы, которые использовались при её написании. Для этого в отсылке, которую приводят в квадратных скобках в строку с текстом документа, указывают порядковый номер источника и страницы. Сведения разделяют запятой.

В записке используется сквозная нумерация страниц и приложений, входящих в её состав. Страницы нумеруются, начиная с титульного листа.

В тексте пояснительной записки не допускается:

– применять для одного и того же понятия различные научнотехнические термины, близкие по смыслу (синонимы), а также иностранные слова и термины при наличии равнозначных на русском языке;

– сокращать обозначения единиц физических величин, если они употребляются без цифр, за исключением их использования в головках и боковиках таблиц и в расшифровках буквенных обозначений, входящих в формулы и рисунки;

– сокращение слов, кроме установленных правилами рус-ской орфографии, пунктуации, а также соответствующих государственным стандартам;

– использовать математический знак минус «–» перед отрицательными значениями величин (необходимо писать слово «минус»);

– употреблять математические знаки без цифр, например: **≤** (меньше или равно), **≥** (больше или равно), **≠** (не равно), а также знаки № (номер),  $%$  (процент);

– применять индексы стандартов (ГОСТ, ОСТ, СТП) без регистрационного номера;

– использовать обороты разговорной речи, техницизмы, профессионализмы;

– употреблять произвольные словообразования.

16

**Термины и определения понятий**, используемые в записке должны быть едиными и соответствовать стандартам, а при их отсутствии общепринятым в научно-технической литературе.

**Формулы, уравнения**. Расчетные уравнения и формулы приводятся сначала в общем виде, затем в них подставляют численные значения величин и записывают результат расчета с указанием размерности. Все расчеты должны быть выполнены в международной системе единиц СИ.

**Оформление иллюстраций**. Все иллюстрации (графики, схемы) именуются рисунками. Они должны быть связаны с текстом и содержать подрисуночную подпись. Рисунок располагают в работе после первого упоминания его в тексте или на следующей странице. Все рисунки имеют сквозную нумерацию в пределах раздела. Каждая подрисуночная подпись содержит номер рисунка. Точку после подписи не ставят, а слово «Рисунок» пишется сокращенно – «Рис. 1».

**Оформление таблиц**. Размещение и нумерация таблиц в тексте производится аналогично рисункам. Номер помещается справа над таблицей и сопровождается полным словом «Таблица». У всех таблиц должны быть заголовки. Таблицу необходимо располагать в записке непосредственно после текста, в котором она упоминается.

#### **2.3. Графическая часть**

Графическая часть курсового проекта выполняется на одном листе формата А3 и содержит структурную схему динамической модели контура скорости, соответствующую ей Simulink-модель и графики переходных характеристик контура скорости по задающему и возмущающему воздействиям и логарифмических частотных характеристик.

## **3. РАЗРАБОТКА СКОРОСТНОГО СЛЕДЯЩЕГО ДВУХКОНТУРНОГО ЭЛЕКТРОПРИВОДА**

#### **3.1. Разработка функциональной схемы скоростного следящего электропривода**

Функциональная схема скоростного следящего электропривода (ЭП) разрабатывается на основе анализа его структурной схемы, который проводится с целью выявления особенностей построения информационного и силового каналов, установления технических возможностей ЭП при работе на различных режимах и в зависимости от степени автоматизации процессов управления.

По результатам анализа формулируются недостатки соответствующих технических решений и намечаются пути модернизации ЭП с учетом исходных данных.

Структурная схема скоростного следящего электропривода представлена на рис. 3.1.

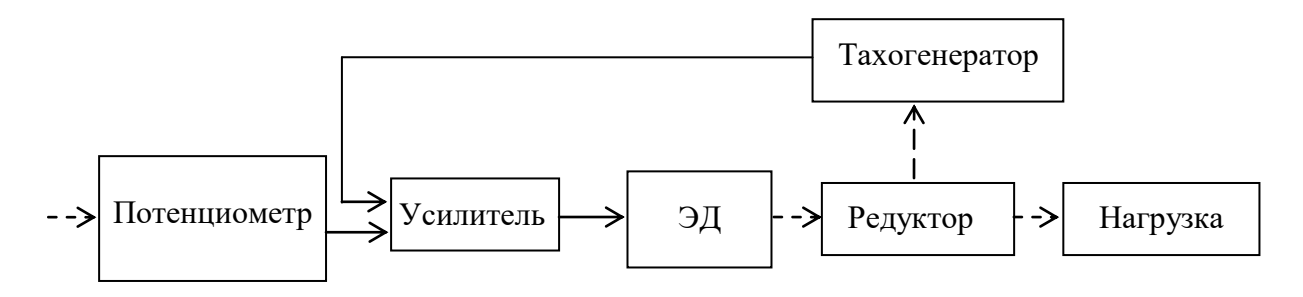

Рис. 3.1. Структурная схема скоростного следящего электропривода: ЭД – электродвигатель

Потенциометр является элементом задающего устройства и располагается в пульте оператора. Подвижные контакты потенциометра механически связаны с рукояткой управления. При отклонении рукоятки управляющие сигналы с выхода потенциометра подаются на вход усилителя, нагрузкой которого является обмотка якоря ЭД постоянного тока с независимым возбуждением.

ЭД через редуктор поворачивает механизм с угловой скоростью, пропорциональной задающему воздействию. Направление поворота зависит от направления отклонения рукоятки управления, а угловая скорость поворота – от угла ее отклонения.

Тахогенератор образует жесткую обратную отрицательную связь (ООС) по угловой скорости и обеспечивает формирование на входе усилителя сигнала рассогласования, пропорционального отклонению угловой скорости поворота нагрузки от требуемых значений.

В современной теории и практике широкое применение получили замкнутые ЭП, построенные по принципу подчиненного регулирования координат [1, 4, 5]. Такие системы являются многоконтурными. Каждый контур такой системы подвергается коррекции (настройке) по отдельности. Процедура настройки сводится к выбору структуры и расчету параметров регуляторов, включенных последовательно по отношению к элементам неизменяемой части каждого контура. Достоинством системы подчиненного является простота регулирования коррекции. возможность легко ограничивать предельные значения пусковых токов при резких изменениях нагрузки или значительные рассогласования в следящих ЭП.

На рис. 3.2 изображена электрокинематическая функциональная схема скоростного следящего ЭП, содержащая два контура: контур тока (КТ) и контур скорости (KC). КТ состоит из сумматора  $A\Sigma_2$ , регулятора тока (РТ)  $F_2$ , блока питания (БП) AW, обмотки якоря (ОЯ) ЭД M и датчика тока (ДТ)  $UA$ .

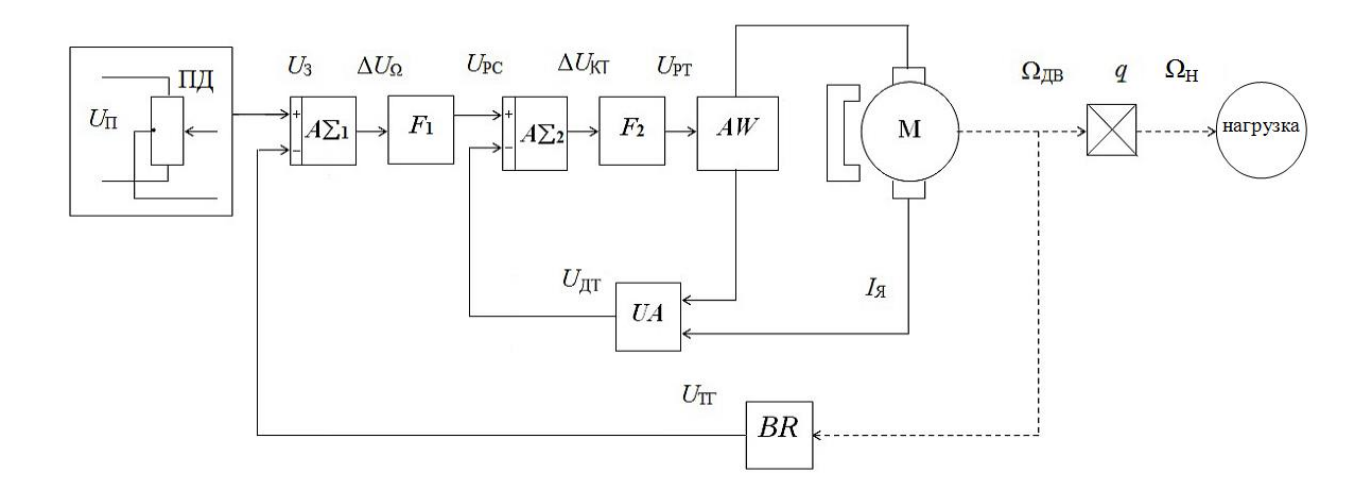

Рис. 3.2. Электрокинематическая функциональная схема скоростного следящего ЭП

Управляемой координатой КТ является ток якоря I<sub>g</sub>. Задающим воздействием является сигнал  $U_{PC}$ , формируемый регулятором скорости  $(PC) F_1$ .

РТ  $F_2$  является последовательным корректирующим устройством и реализует пропорционально-интегральный алгоритм управления, т. е. является ПИ-регулятором. Структура и параметры РТ выбираются и рассчитываются таким образом, чтобы обеспечить настройку КТ на оптимум по модулю (ОМ) в соответствии с целевой установкой на курсовой проект.

ДТ образует ООС КТ. При отклонении я *I* от требуемого значения на выходе сумматора  $A\Sigma_2$  формируется сигнал ошибки:

$$
\Delta U_{\text{KT}} = U_{\text{PC}} - U_{\text{AT}}.
$$

КС является внешним по отношению к КТ и состоит из потенциометрического датчика (ПД), сумматора  $A\Sigma_{1}$ , РС  $\,F_{1}$ , ЭД постоянного тока  $M$ и тахогенератора (ТГ) *BR*.

Управляемой координатой КС является угловая скорость  $\Omega_{_{\rm H}}$ исполнительного вала ЭП.

Задающим воздействием КС является сигнал *U*<sup>з</sup> , формируемый на выходе ПД.

ТГ *BR* образует жёсткую ООС по угловой скорости вращения вала ЭД. При отклонении угловой скорости исполнительного вала ЭП от требуемого значения на выходе сумматора  $A\Sigma_{1}$  формируется сигнал ошибки:

$$
\Delta U_{\Omega} = U_3 - U_{\text{TT}} ,
$$

где *U*ТГ – сигнал на выходе ТГ *BR*.

РС *F*1 является последовательным корректирующим устройством и также выполняется в виде ПИ-регулятора. Структура и параметры РС выбираются и рассчитываются таким образом, чтобы обеспечить настройку КС на симметричный оптимум (СО).

#### **3.2. Расчет требуемой мощности и выбор электродвигателя**

В качестве электромеханического преобразователя силового канала следящего скоростного ЭП применен ЭД постоянного тока с управлением по цепи якоря. К его достоинствам следует отнести большой диапазон мощностей, линейность регулировочных и механических характеристик. В настоящее время отечественная промышленность выпускает ЭД постоянного тока стандартных серий МИ, ДИ и СП.

Выбор и расчет ЭД производим в следующем порядке.

1. На основании исходных данных определяем требуемую мощность электродвигателя:

$$
P_{\rm TP} = 2 \left( J_{\rm H} \varepsilon_{\rm H} + \frac{M_{\rm H}}{\eta} \right) \Omega_{\rm H} \quad . \tag{3.1}
$$

2. Выбор ЭД, номинальная мощность которого больше требуемой, и соответствующих ему технических характеристик осуществляем по табл. 3.1. Анализ данных таблицы показывает, что ЭД с равными значениями номинальной мощности  $P_{\text{HOM}}$  имеют различные значения частоты вращения  $n_{\text{HOM}}$ , напряжения питания  $U_{\text{HOM}}$ , тока якоря  $I_{\text{g}}$ , сопротивления обмотки якоря  $R_{\rm g}$ , номинального момента  $M_{\rm HOM}$  и момента инерции  $J_{\text{IR}}$ . Поэтому выбор типа ЭД производим исходя из технической целесообразности применения различных инженерных решений и условий лальнейшей эксплуатации. Так. ЛЛЯ обеспечения например,  $er<sub>o</sub>$ конструктивных требований следует выбирать быстроходные ЭД с малым значением момента инерции  $J_{\text{IB}}$ , несмотря на увеличение передаточного числа редуктора. Вместе с тем, для выполнения требований по моменту нужно выбирать менее быстроходный ЭД (с большими габаритами и массой), имеющий большее значение номинального момента  $M_{\text{HOM}}$ .

При выборе напряжения питания необходимо учитывать условия эксплуатации и требования по технике безопасности, предъявляемые к ЭП.

3. Производим расчет оптимального числа редуктора  $i_0$  по формуле:

$$
i_0 = \sqrt{\frac{J_{\rm H} \varepsilon_{\rm H} \eta + M_{\rm H}}{J_{\rm H} \varepsilon_{\rm H} \eta}}.
$$
\n(3.2)

4. Выполняем проверку выбранного ЭД на соответствие требований по угловой скорости:

$$
\Omega_{\text{HOM}} > i_0 \Omega_{\text{H}} \,, \tag{3.3}
$$

где  $\Omega_{\text{HOM}} = \frac{\pi n_{\text{HOM}}}{30}$ , рад/с.

При невыполнении условия (3.3) необходимо рассчитать новое передаточное число редуктора *і*<sub>1</sub> по формуле:

$$
i_{\rm l} = \frac{\Omega_{\rm HOM}}{\Omega_{\rm H}}
$$
\n(3.4)

и далее в расчётах использовать это значение.

5. Требуемый вращающий момент определяем по формуле:

$$
M_{\text{TP}} = \left( J_{\text{AB}} + \frac{J_{\text{H}}}{i_0^2} \right) i_0 \varepsilon_{\text{H}} + \frac{M_{\text{H}}}{i_0 \eta} \,. \tag{3.5}
$$

6. Проверяем выбранный ЭД на соответствие требований по моменту:

$$
\frac{M_{\text{TP}}}{M_{\text{HOM}}} \le 2 \, \text{H} \, \frac{M_{\text{H}}}{i_{0} \eta} < M_{\text{HOM}}.\tag{3.6}
$$

При невыполнении условий (3.6) следует выбрать более мощный ЭД.

# Технические данные двигателей серии МИ

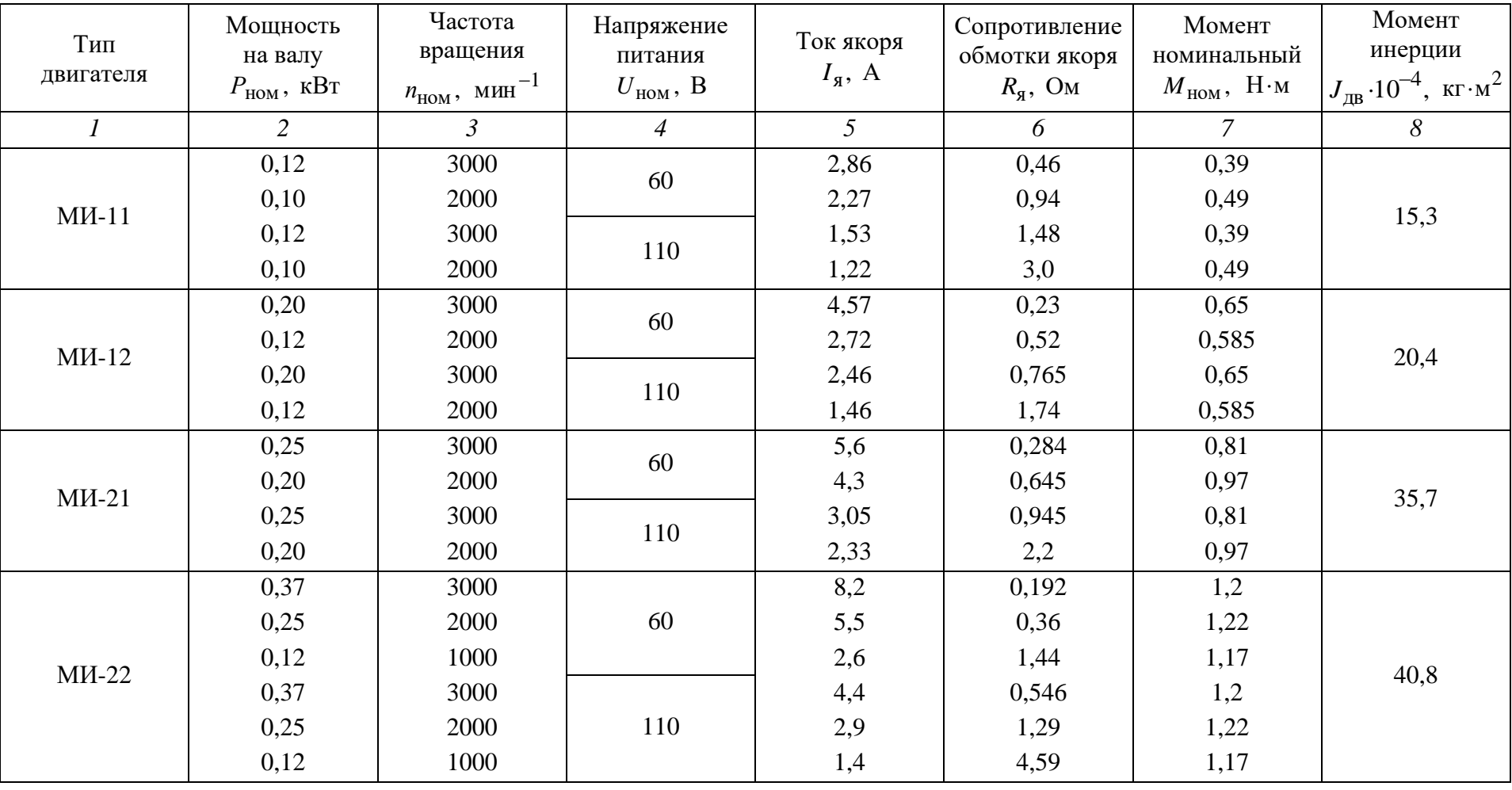

Окончание табл. 3.1

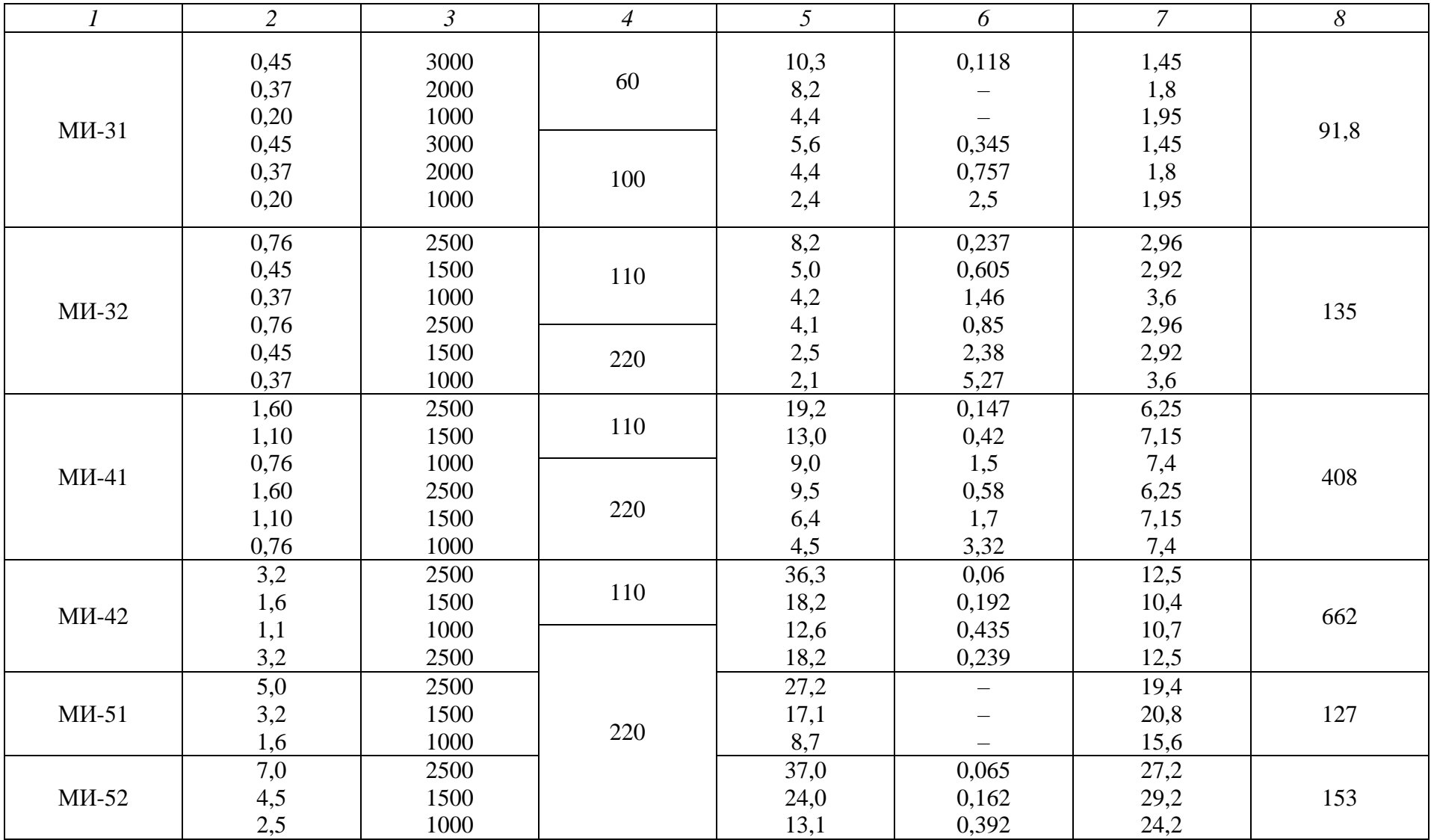

## 3.3. Построение структурной схемы динамической модели электродвигателя

Для построения структурной схемы динамической модели электродвигателя (ССДМ ЭД) необходимо выполнить следующие действия:

1. Определить параметры модели:

- коэффициент противо-ЭДС  $K_e$ ,  $(B \cdot c)/p$ ад:

$$
K_{\rm e} = \frac{U_{\rm HOM} - I_{\rm g} R_{\rm g}}{\Omega_{\rm HOM}};
$$
\n(3.7)

- коэффициент момента  $K_M$ ,  $(H \cdot M)/A$ :

$$
K_{\rm M} = \frac{M_{\rm HOM}}{I_{\rm g}};
$$
\n(3.8)

– электромеханическую постоянную времени ЭД  $T_{\rm M}$ , с:

$$
T_{\rm M} = \frac{\left(J_{\rm AB} + \frac{J_{\rm H}}{i_0^2}\right)R_{\rm g}}{K_{\rm e}K_{\rm M}}.
$$
 (3.9)

- электромагнитную постоянную времени ЭД  $T_3$ , с:

$$
T_3 = \frac{L_{\mathfrak{A}}}{R_{\mathfrak{A}}},\tag{3.10}
$$

где  $L_{\mathfrak{A}}$  – индуктивность обмотки якоря, при выборе значения которой необходимо соблюдать выполнение условия:

$$
L_{\mathfrak{A}} < \frac{T_{\mathfrak{M}} R_{\mathfrak{A}}}{4}.\tag{3.11}
$$

2. В рабочее окно Simulink перетащить все необходимые блоки:

- входные воздействия (номинальное напряжение ЭД  $U_{\text{HOM}}$  и статический момент сопротивления нагрузки  $M_H$ ) реализуются блоками Step и Step1:

- передаточные функции электромагнитной и электромеханической частей ЭД задаются блоками Transfer Fcn и Transfer Fcn1;

- для реализации безынерционных звеньев используются блоки Gain и Gain1.

3. Выполнить соединение блоков. Готовая ССДМ ЭД будет выглядеть так, как показано на рис. 3.3.

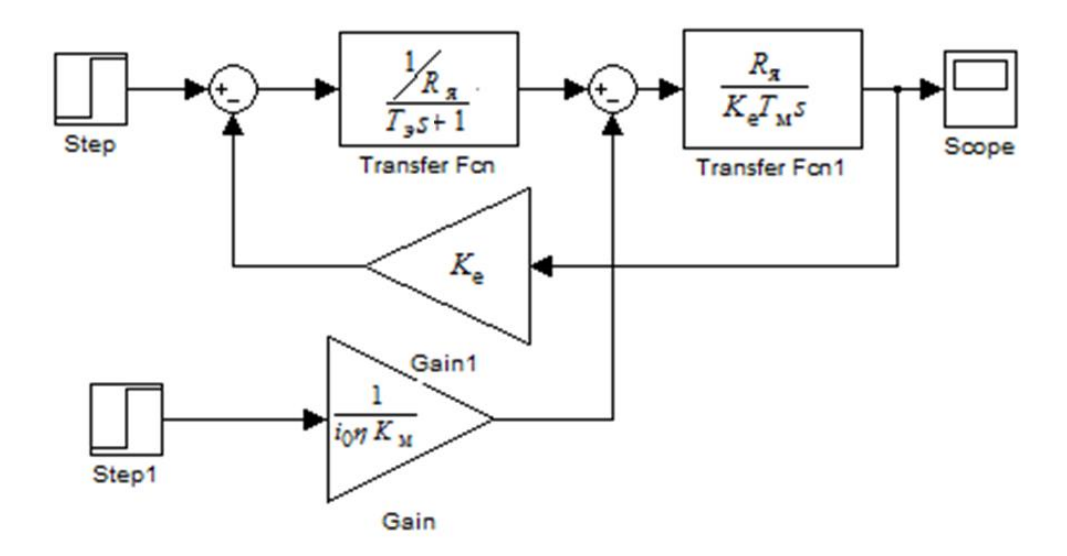

Рис. 3.3. ССДМ ЭД

4. Задать параметры блоков и приступить к моделированию.

Пример 3.1. Выберите ЭД (табл. 3.1) и рассчитайте его динамическую модель при следующих исходных данных:  $\Omega_H = 50$  град/с,  $\epsilon_H = 10$  град/ $c^2$ ,  $J_{\text{H}}$  = 50 кг $\cdot$ м<sup>2</sup>,  $M_{\text{H}}$  = 180 Н $\cdot$ м. КПД редуктора ориентировочно примите  $\eta = 0.9$ .

Решение: 1. Для расчетов необходимо перевести угловую скорость поворота нагрузки  $\Omega_H$  из град/с в рад/с и угловое ускорение поворота нагрузки  $\varepsilon_{\rm H}$  – из град $/c^2$  в рад $/c^2$ :

$$
\Omega_{\rm H} \left[ \frac{\text{pa}_{\rm H}}{\text{c}} \right] = \frac{\Omega_{\rm H} \left[ \frac{\text{rpa}_{\rm H}}{\text{c}} \right] 2\pi}{360} = \frac{50 \cdot 2 \cdot 3,14}{360} = 0,87;
$$

$$
\epsilon_{\rm H} \left[ \frac{\text{pa}_{\rm H}}{\text{c}^2} \right] = \frac{\epsilon_{\rm H} \left[ \frac{\text{rpa}_{\rm H}}{\text{c}^2} \right] 2\pi}{360} = \frac{10 \cdot 2 \cdot 3,14}{360} = 0,174.
$$

2. По формуле (3.1) рассчитаем требуемую мощность:

$$
P_{\text{TP}} = 2\left(J_{\text{H}}\varepsilon_{\text{H}} + \frac{M_{\text{H}}}{\eta}\right)\Omega_{\text{H}} = 2\cdot\left(50\cdot0.174 + \frac{180}{0.9}\right)\cdot0.87 = 366 \text{ B}\tau = 0.366 \text{ kBr}.
$$

3. По табл. 3.1 определяем тип ЭД, номинальная мощность на валу которого больше требуемой, т. е.  $P_{\text{HOM}} > P_{\text{TD}}$ . Из таблицы видно, что значению номинальной  $P_{HOM} = 0.37$  кВт соответствуют ЭД следующих типов: МИ-22,

МИ-31 и МИ-32. Последний (МИ-32) имеет самую низкую частоту вращения  $n_{\text{HOM}}$  = 1 000 мин<sup>-1</sup> и самый большой момент инерции  $J_{\text{AB}}$  = 135 $\cdot$ 10<sup>-4</sup> кг $\cdot$ м<sup>2</sup>, т. е. с точки зрения обеспечения конструктивных требований он не подходит.

Вдвое большая частота вращения  $n_{\rm HOM}^{} \!=\! 2\,000$  мин $^{-1}$  и несколько меньший момент инерции  $\,J_{\rm AB}\!=\!91\!,\!8\!\cdot\!10^{-4}\,$ кг $\cdot$ м $^2\,$  у ЭД МИ-31.

ЭД МИ-22 обладает наибольшей частотой вращения  $n_{\text{HOM}}$  =3 000 мин $^{-1}$ и наименьшим моментом инерции  $J_{\rm \mu B} \! = \! 40,\!8\!\cdot\!10^{-4}$  кг $\cdot$ м $^2$  по сравнению с ЭД МИ-32 и МИ-31. Таким образом, с целью обеспечения конструктивных требований следует выбирать быстроходный ЭД МИ-22 (табл. 3.2).

Таблица 3.2

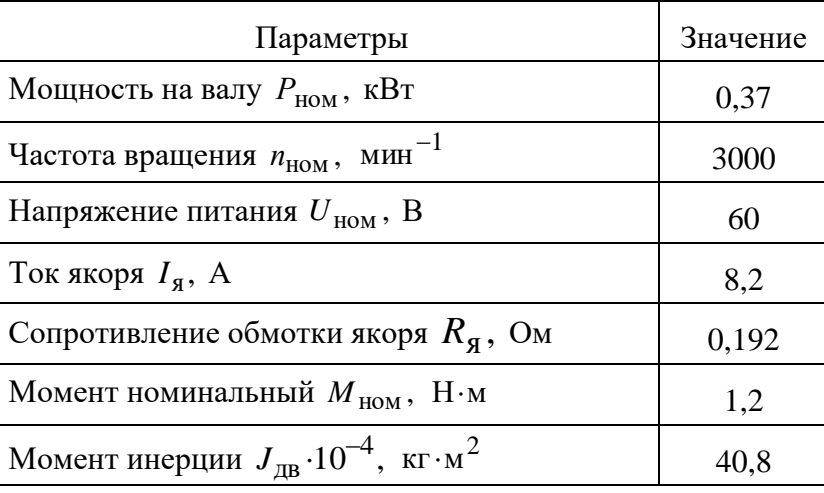

Технические характеристики ЭД МИ-22

4. Оптимальное передаточное число редуктора *i*<sub>0</sub> определяем по формуле (3.2):

$$
i_0 = \sqrt{\frac{J_{\rm H} \varepsilon_{\rm H} \eta + M_{\rm H}}{J_{\rm H} \varepsilon_{\rm H} \eta}} = \sqrt{\frac{50 \cdot 0.174 \cdot 0.9 + 180}{40.8 \cdot 10^{-4} \cdot 0.174 \cdot 0.9}} = 540.
$$

5. Проверяем выбранный тип ЭД на соответствие требований по скорости. Для этого рассчитаем номинальную угловую скорость:

$$
\Omega_{\text{HOM}} = \frac{\pi n_{\text{HOM}}}{30} = \frac{3,14 \cdot 3000}{30} = 314 \text{ paq/c}
$$

и приведенную к валу ЭД угловую скорость поворота нагрузки:

$$
i_0 \cdot \Omega_H = 540 \cdot 0.87 = 473,68 \text{ paq/c}.
$$

Так как  $\Omega_{HOM} < i_0 \Omega_H$  (314 рад/с < 473,68 рад/с), требования по скорости (3.3) не выполняются. Следовательно, необходимо определить новое передаточное число редуктора  $i_1$  по формуле (3.4):

$$
i_1 = \frac{\Omega_{\text{HOM}}}{\Omega_{\text{H}}} = \frac{314}{0.87} = 358
$$

5. Вычисляем значение требуемого вращающего момента в соответствии с выражением (3.5):

$$
M_{\text{TP}} = \left( J_{\text{LB}} + \frac{J_{\text{H}}}{i_{1}^{2}} \right) i_{1} \varepsilon_{\text{H}} + \frac{M_{\text{H}}}{i_{1} \eta} =
$$
  
=  $\left( 40, 8 \cdot 10^{-4} + \frac{50}{358^{2}} \right) \cdot 358 \cdot 0, 174 + \frac{180}{358 \cdot 0, 9} = 0, 84 \text{ H} \cdot \text{m}.$ 

6. Проверяем выбранный ЭД на соответствие требований по моменту, используя выражение (3.6):

$$
\frac{M_{\text{TP}}}{M_{\text{HOM}}} = \frac{0.84}{1.2} = 0.7 \le 2;
$$
  

$$
\frac{M_{\text{H}}}{i_1 \eta} = \frac{180}{358 \cdot 0.9} = 0.56 < M_{\text{HOM}} = 1.2
$$

Расчеты показали, что требования по моменту выполняются.

7. Определяем параметры динамической модели ЭД. Используя формулы (3.7)–(3.9), получаем:

- коэффициент противо-ЭДС:

$$
K_{\rm e} = \frac{U_{\rm HOM} - I_{\rm g} R_{\rm g}}{\Omega_{\rm HOM}} = \frac{60 - 8, 2 \cdot 0, 192}{314} = 0,186 \text{ (B} \cdot \text{c) / p a \text{J}};
$$

- коэффициент момента:

$$
K_{\rm M} = \frac{M_{\rm HOM}}{I_{\rm g}} = \frac{1,2}{8,2} = 0,146 \,\rm H \cdot M/A.
$$

- электромеханическую постоянную времени ЭД:

$$
T_{\rm M} = \frac{\left(J_{\rm AB} + \frac{J_{\rm H}}{i_1^2}\right) R_{\rm A}}{K_{\rm e} K_{\rm M}} = \frac{\left(40, 8 \cdot 10^{-4} + \frac{50}{358^2}\right) \cdot 0,192}{0,186 \cdot 0,146} = 0,0316 \,\text{c}
$$

Нходим электромагнитную постоянную времени ЭД. Согласно (3.11) индуктивность обмотки якоря

$$
L_{\rm g} < \frac{T_{\rm M} R_{\rm g}}{4} = \frac{0.0316 \cdot 0.192}{4} = 0.0015 \, \Gamma.
$$

Тогда, принимая  $L_g = 0,0006$  Г, имеем:

$$
T_{\rm b} = \frac{L_{\rm g}}{R_{\rm g}} = \frac{0,0006}{0,192} = 0,003 \,\mathrm{c}.
$$

8. Рассчитаем коэффициенты блоков Transfer Fcn, Transfer Fcn1 и Gain (см. рис. 3.3):

$$
\frac{1}{R_{\rm s}} = \frac{1}{0.192} = 5,208 \text{ Om}^{-1};
$$
  

$$
\frac{1}{i_{\rm 1}R_{\rm M}} = \frac{1}{358.0,9.0,146} = 0,021 \text{ A/(H·M)};
$$
  

$$
\frac{R_{\rm s}}{K_{\rm e}T_{\rm M}} = \frac{0,192}{0,186.0,0316} = 32,666 \text{ pa} \text{A/(A·c}^2)
$$

9. Используя диалоговые окна соответствующих блоков, устанавливаем значения параметров:

1) динамических звенњев ССДМ ЭД:  
\n– блок **Transfer Fen** – звено 
$$
\frac{5,208}{0,003s+1}
$$
 (рис. 3.4, *a*);  
\n– блок **Transfer Fcn1** – звено  $\frac{32,666}{s}$  (рис. 3.4, *6*);

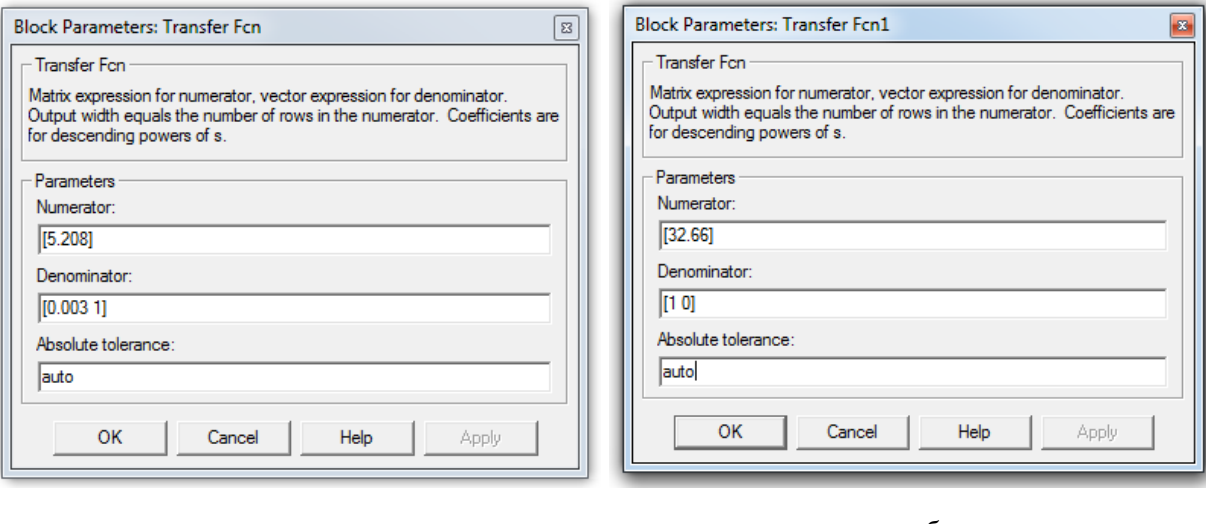

 $\overline{a}$ 

 $\overline{0}$ 

Рис. 3.4. Диалоговые окна параметров блоков **Transfer Fcn** (*a*) и **Transfer Fcn1** (*б*)

2) безынерционых звенбев:  
– блок **Gain1** – звено 
$$
K_e = 0,186
$$
 (рис. 3.5, *a*);  
– блок **Gain** – звено  $\frac{1}{i_1 \eta \cdot K_M} = 0,021$  (рис. 3.5, *6*).

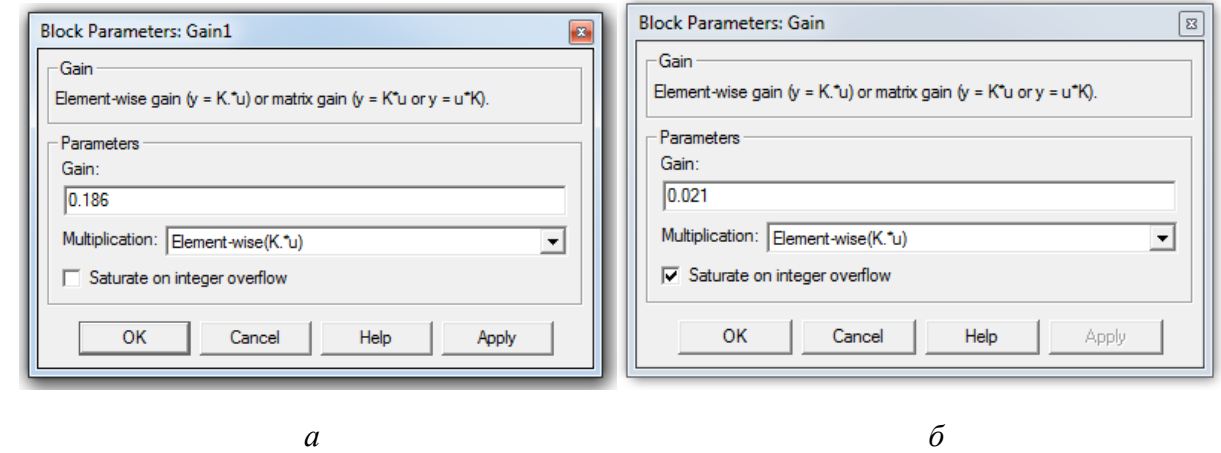

Рис. 3.5. Диалоговые окна параметров блоков **Gain1** (*а*) и **Gain** (*б*)

В результате получаем Simulink-модель ЭД (рис. 3.6).

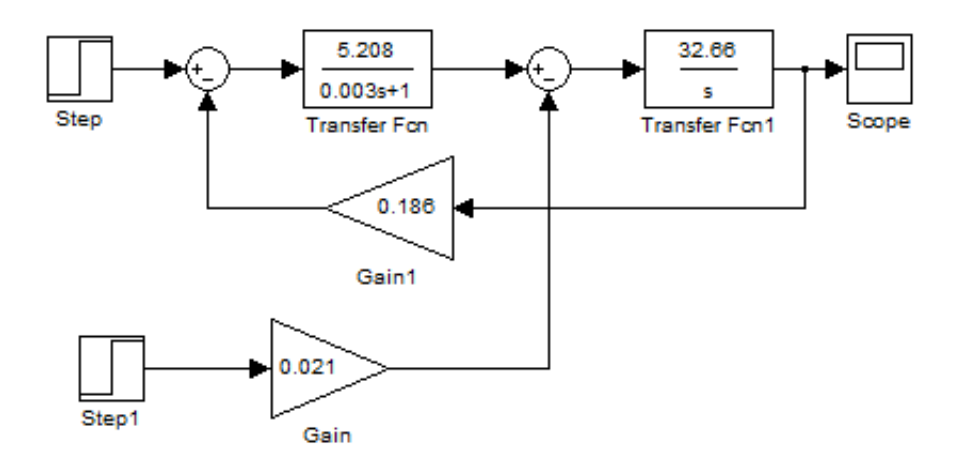

Рис. 3.6. Simulink-модель ЭД

10. Для получения переходной характеристики двигателя по задающему воздействию в строке **Final value** диалогового окна параметров блока **Step** (рис. 3.7, *а*) необходимо установить значение  $U_{\text{HOM}} = 60 \text{ B}$ , а в той же строке диалогового окна блока **Step 1** – «0» (нуль).

11. С целью определения переходной характеристики двигателя по возмущающему воздействию *M*<sup>н</sup> (моменту сопротивления нагрузки) в поле **Final Value** диалогового окна параметров блока **Step** заносим «0» (нуль), а в ту же строку диалогового окна блока **Step 1** – значение  $M_{\text{H}}$ =180 Н·м (рис. 3.7, *б*).

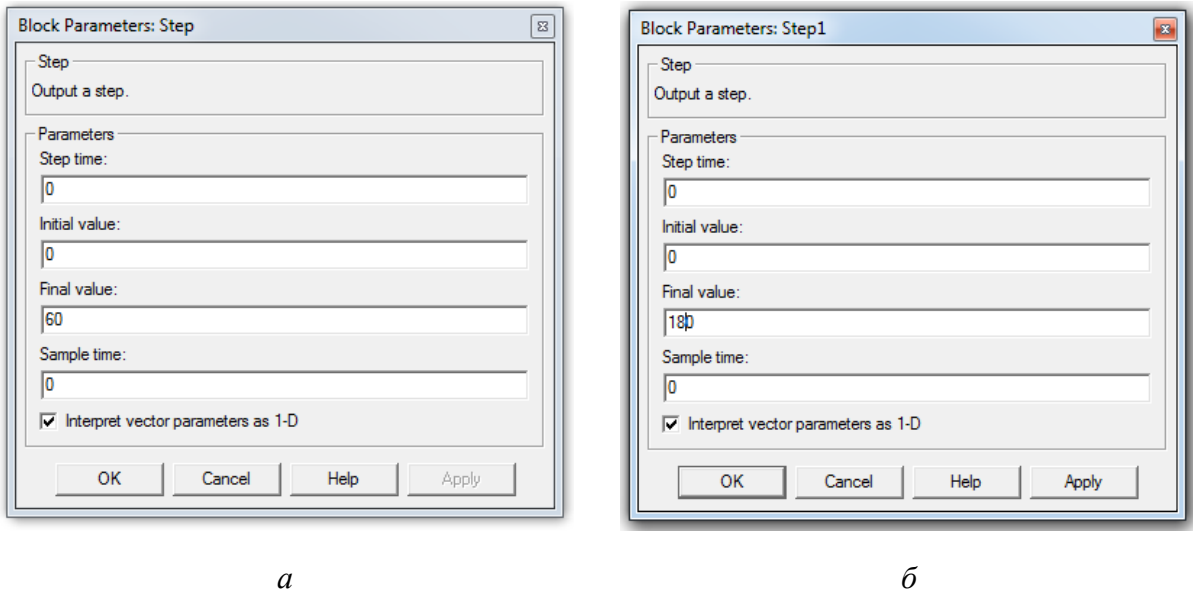

Рис. 3.7. Диалоговые окна параметров блоков **Step** (*а*) и **Step1** (*б*)

Результаты моделирования представлены на рис. 3.8.

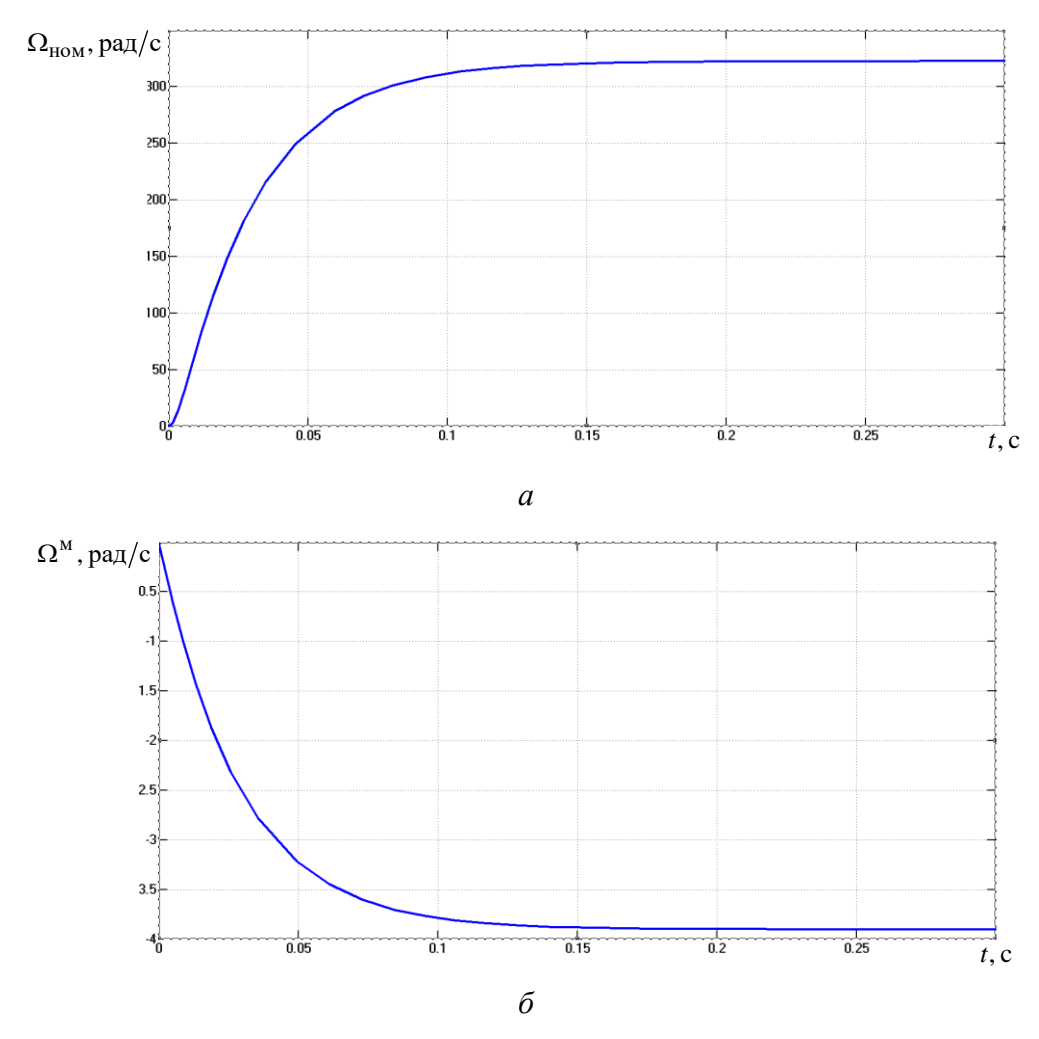

Рис. 3.8. Переходные характеристики ЭД по задающему *U*ном (*а*) и возмущающему *M*<sup>н</sup> (*б*) воздействиям

12. Переходим к анализу результатов моделирования. Апериодический характер графиков (рис. 3.8) подтверждает правильность расчёта постоянных времени  $T_M$  и  $T_3$ .

Установившиеся значения скорости вращения ЭД при наличии задающего и возмущающего воздействий составляют, соответственно,  $\Omega_{\text{vcr}}$  = 322,56 pan/c (рис. 3.8, *a*) и  $\Omega_{\text{vcr}}^{\text{M}}$  = -3,942 pan/c (рис. 3.8, *6*).

Паспортное номинальное значение угловой скорости вращения ЭД МИ-22 составляет  $\Omega_{HOM} = 314 \text{ paV/c}$  и незначительно отличается от установившегося, что позволяет сделать вывод о правильности проведённых расчётов.

Вместе с тем, за счёт наличия моментной составляющей погрешности  $\Omega_{\text{vcr}}^{\text{M}} = -3.942 \text{ pa}$ д/с значение относительной погрешности

$$
\Delta = \frac{\Omega_{\text{ycr}}^{\text{M}}}{\Omega_{\text{vcr}}} \cdot 100\% = -1,222\%
$$

характеризует наклон механической характеристики ЭД. Для ее устранения необходимо в контуре скорости разрабатываемого ЭП применить настройку на СО, что позволит повысить порядок астатизма и увеличить жесткость механической характеристики привода в целом.

## 3.4. Синтез регулятора тока для настройки контура тока на оптимум по модулю

Прежде всего, необходимо уяснить состав и динамические свойства элементов КТ. Согласно функциональной схеме (см. рис. 3.2) КТ состоит из РТ, БП, а также включает якорную цепь ЭД и ДТ. Динамические модели БП, ЭД и ДТ известны.

БП, как правило, включает широтно-импульсный преобразователь (ШИП), на выходе которого формируется последовательность импульсов переменной скважности у, и является существенно нелинейным элементом. Вместе с тем, частота среза КТ находится значительно ниже зоны рабочих частот БП, и поэтому для решения практических задач полагают, что свойства большой линамические последнего  $\mathbf{c}$ степенью точности описываются инерционным звеном с передаточной функцией

$$
W_{\text{B}\Pi}(s) = \frac{K_{\text{B}\Pi}}{T_{\text{B}\Pi}s + 1}.
$$
\n(3.12)

ДТ формирует сигнал, пропорциональный току  $I_{\alpha}$ , протекающему в обмотке якоря, обеспечивает гальваническую развязку силовой цепи и цепи прохождения управляющего сигнала. Его динамические свойства также описываются инерционным звеном

$$
W_{\text{AT}}(s) = \frac{K_{\text{AT}}}{T_{\text{AT}}s + 1}.
$$
\n(3.13)

Поскольку параметры динамической модели ЭД уже рассчитаны (см. подразд. 3.3), то синтез РТ сводится к определению его структуры и определению параметров, обеспечивающих настройку КТ на ОМ.

На основании изложенного получаем ССДМ КТ, изображенную на рис. 3.9.

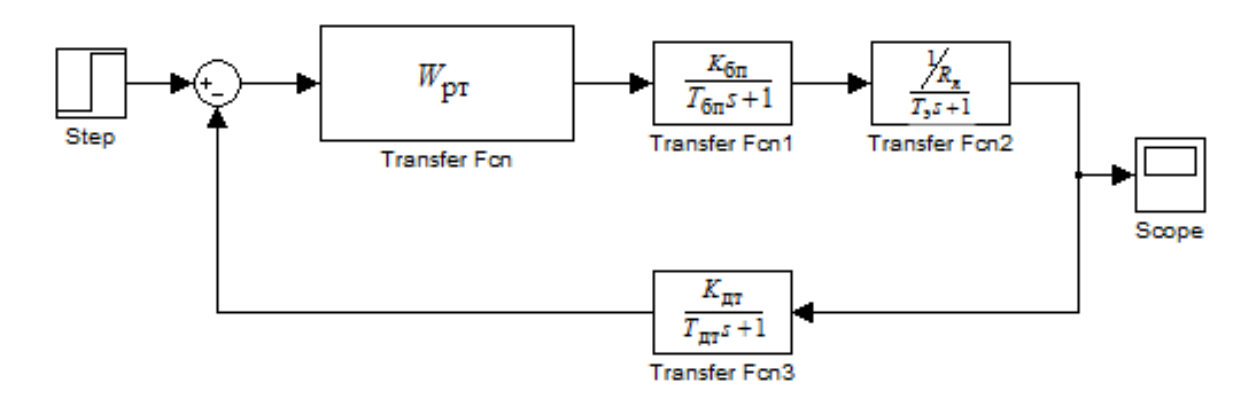

Рис. 3.9. ССДМ КТ

Внутренней ООС по ЭДС в дальнейшем будем пренебрегать, полагая, что  $E(s) = 0$ .

### 3.4.1. Расчет параметров регулятора тока и построение динамической модели контура тока

Для определения структуры РТ необходимо рассчитать передаточную функцию разомкнутого КТ и сопоставить полученное выражение с известной передаточной функцией КТ, настроенного на ОМ.

В соответствии со структурной схемой динамической модели КТ (рис. 3.9) передаточная функция разомкнутого КТ запишется в виде:

$$
W_{\text{KT}}(s) = \frac{U_{\text{AT}}(s)}{\Delta U_{\text{KT}}(s)} = W_{\text{PT}}(s) \frac{K_{\text{BIT}}}{T_{\text{BIT}}s+1} \cdot \frac{1/R_s}{T_{\text{3}}s+1} \cdot \frac{K_{\text{AT}}}{T_{\text{AT}}s+1} \,. \tag{3.14}
$$

В полученном выражении постоянные времени  $T_{\text{BII}}$  и  $T_{\text{IIT}}$  следует отнести к малым постоянным времени.

Передаточная функция КТ, настроенного на ОМ:

$$
W_{\text{KT}}(s) = \frac{1}{2T_{\Sigma}^{\text{KT}} s \left( T_{\Sigma}^{\text{KT}} s + 1 \right)},\tag{3.15}
$$

где  $T_\Sigma^{\text{KT}}\!=\!T_{\text{B}\Pi}\!+\!T_{\cancel{\Pi}}\mathrm{T}-$ суммарная малая постоянная времени КТ.

Для нахождения передаточной функции РТ правые части выражений (3.14) и (3.15) необходимо приравнять:

$$
W_{\text{PT}}(s) \cdot \frac{K_{\text{BI}}}{T_{\text{BI}}s+1} \cdot \frac{1/R_{\text{st}}}{T_{\text{st}}s+1} \cdot \frac{K_{\text{AT}}}{T_{\text{AT}}s+1} = \frac{1}{2T_{\Sigma}^{\text{KT}}s\left(T_{\Sigma}^{\text{KT}}s+1\right)}.
$$

Откуда

$$
W_{\rm PT}(s) = \frac{R_{\rm g}(T_3 s + 1)}{K_{\rm BII} K_{\rm HT} 2T_{\Sigma}^{\rm KT} s}.
$$
 (3.16)

Полученное выражение по своей структуре является передаточной функцией ПИ-регулятора:

$$
W_{\text{PT}}(s) = \frac{K_{\text{PT}}(T_{\text{PT}}s+1)}{T_{\text{PT}}s}.
$$
\n(3.17)

Сравнивая выражения (3.16) и (3.17), получаем формулы для расчета коэффициента передачи К<sub>РТ</sub> и постоянной времени Т<sub>РТ</sub>:

$$
K_{\rm PT} = \frac{R_{\rm g} T_3}{2T_{\Sigma}^{\rm KT} K_{\rm BH} K_{\rm HT}};
$$
\n(3.18)

$$
T_{\rm PT} = T_3. \tag{3.19}
$$

Для вычисления коэффициента передачи ДТ используем формулу:

$$
K_{\overline{\mathcal{A}}}T = \frac{U_{\text{BX}}^{\text{KT}}}{I_{\mathfrak{A}}}.
$$
 (3.20)

Прежде чем приступить к моделированию КТ на ПК, в выражении (3.17) следует раскрыть скобки:

$$
W_{\text{PT}}(s) = \frac{K_{\text{PT}}(T_{\text{PT}}s + 1)}{T_{\text{PT}}s} = \frac{K_{\text{PT}}T_{\text{PT}}s + K_{\text{PT}}}{T_{\text{PT}}s}.
$$
(3.21)

После замены в ССДМ КТ (см. рис. 3.9) передаточной функции РТ  $W_{\rm PT}(s)$  выражением (3.21) получаем ССДМ КТ с ПИ-регулятором, настроенным на ОМ (рис. 3.10).

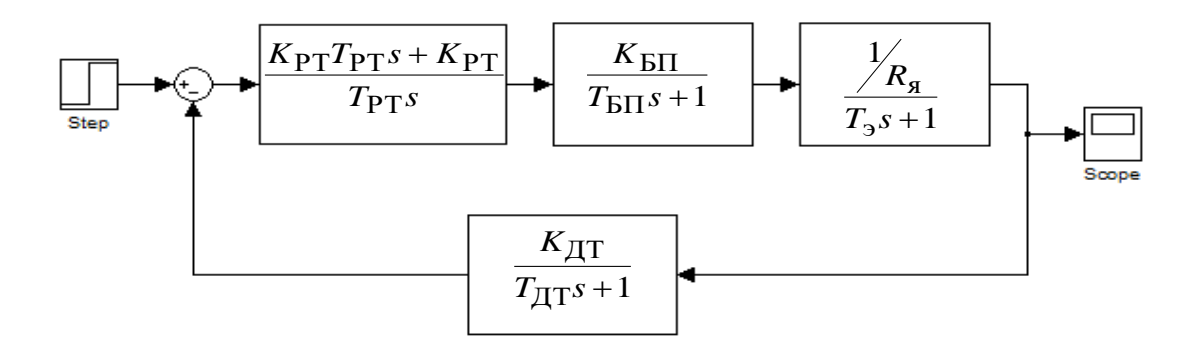

Рис. 3.10. ССДМ КТ с ПИ-регулятором

Пример 3.2. Определите параметры РТ и постройте динамическую модель КТ скоростного следящего ЭП нагрузки с ЭД МИ-22 (см. табл. 3.2) при следующих исходных данных: коэффициент передачи БП  $K_{\text{BII}} = 30$ ; постоянная времени фильтра  $T_{\Phi} = 0.0024$  с; число пульсаций выпрямленного напряжения за период  $m = 2$ ; частота питающего напряжения бортового  $f_{\text{II}}$  = 400  $\Gamma$ <sub>H</sub>; входное напряжение преобразователя суммирующего усилителя КТ  $U_{\text{BX}}^{\text{KT}}$  =10 B; постоянная времени ДТ  $T_{\text{HT}}$  =0,001 с.

Решение: 1. По формуле (3.20) рассчитываем коэффициент передачи ДТ:

$$
K_{\text{ATT}} = \frac{U_{\text{BX}}^{\text{KT}}}{I_{\text{g}}} = \frac{10}{8,2} = 1,22 \text{ B/A}.
$$

2. Определяем суммарную малую постоянную времени КТ. Согласно выражению (3.15)

$$
T_{\Sigma}^{\text{KT}} = T_{\text{BII}} + T_{\text{AT}}.
$$

Поскольку номинальная мощность выбранного ЭД  $(P_{\text{HOM}}=0.37 \text{ kBr})$ превышает значение 0,2 кВт, постоянная времени БП

$$
T_{\text{BII}} = T_{\Phi} + \frac{1}{2 f_{\text{II}} m} = 0.0024 + \frac{1}{2.400 \cdot 2} = 0.003 \text{ c}.
$$

Подставляя в выражение (3.15) вместо  $T_{\text{BII}}$  ее числовое значение, получаем:

$$
T_{\Sigma}^{\text{KT}} = 0.003 + 0.001 = 0.004
$$
 c.

3. По формуле (3.18) вычисляем коэффициент передачи РТ:

$$
K_{\rm PT} = \frac{R_{\rm g} T_3}{2T_{\Sigma}^{\rm KT} K_{\rm BH} K_{\rm HT}} = \frac{0,192 \cdot 0,003}{2 \cdot 0,004 \cdot 30 \cdot 1,22} = 0,001967
$$

4. Согласно (3.19) постоянная времени РТ и электромагнитная постоянная времени ЭД равны между собой:  $T_{PT} = T_3 = 0.003c$ .

5. В соответствии с выражением (3.21) определяем передаточную функцию РТ:

$$
W_{\text{PT}}(s) = \frac{K_{\text{PT}} T_{\text{PT}} s + K_{\text{PT}}}{T_{\text{PT}} s} = \frac{0.001967 \cdot 0.003s + 0.001967}{0.003s} = \frac{0.0000059s + 0.001967}{0.003s}.
$$

6. На основании проведенных расчетов строим Simulink-модель КТ с ПИ-регулятором, настроенного на ОМ (рис. 3.11).

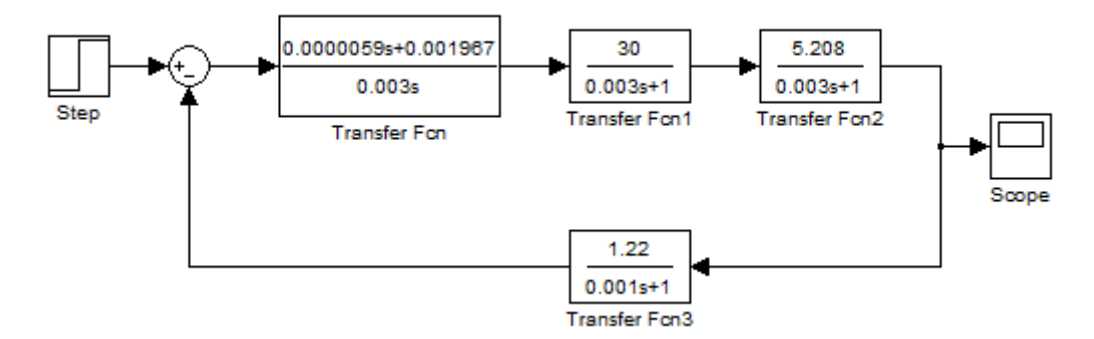

Рис. 3.11. Simulink-модель КТ с ПИ-регулятором, настроенного на ОМ

#### 3.4.2. Моделирование контура тока и анализ полученных результатов

Процесс моделирования КТ рассмотрим на конкретном примере. По результатам моделирования определяются прямые (перерегулирование и время нарастания) и косвенные (запас устойчивости по фазе и запас устойчивости по амплитуде) показатели качества. Проводится сравнительный анализ полученных и расчетных значений этих параметров, на основании которого делается вывод о правильности проведенных расчетов и настройке КТ на ОМ.

Пример 3.3. Используя данные примера 3.2, в системе МАТLAB Simulink постройте переходную характеристику КТ и ЛЧХ. Проведите анализ результатов моделирования.

Решение. 1. Строим переходную характеристику КТ по задающему воздействию. Значение задающего воздействия на КТ равно  $U_{\text{BX}}^{\text{KT}}$  =10 B (см. пример 3.2). Согласно метолике, изложенной в примере 3.1, получаем переходную характеристику КТ по задающему воздействию, изображенную на рис. 3.12. Рекомендуемое время решения задачи **Simulation time** задаем равным 0.1 с.

35

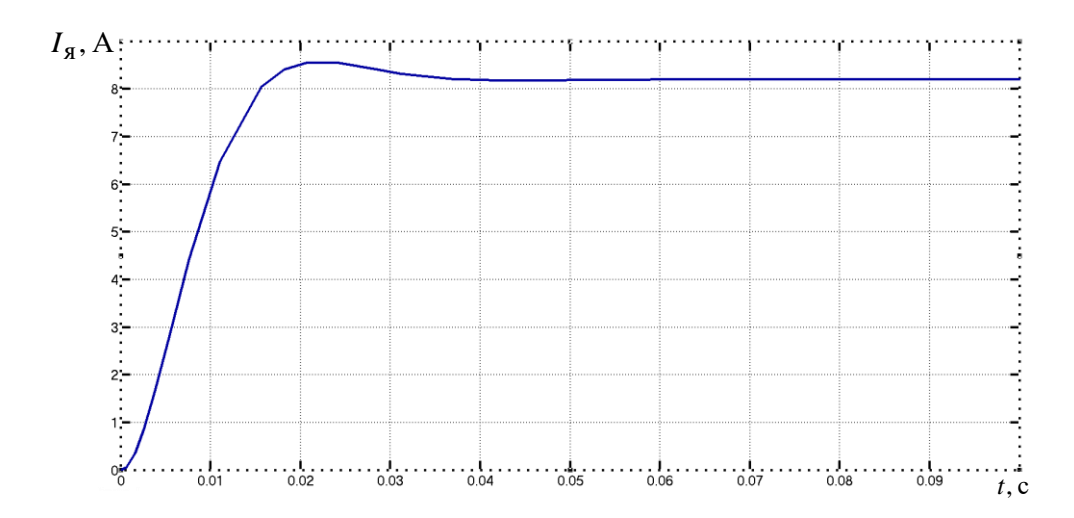

Рис. 3.12. Переходная характеристика КТ по задающему воздействию

2. Чтобы построить ЛЧХ необходимо знать передаточную функцию разомкнутого КТ W<sub>KT</sub>, которую определяем как отношение изображений по Лапласу тока якоря  $I_{\mathfrak{g}}(s)$  и сигнала рассогласования  $\Delta U_{\text{KT}}(s)$  с выхода суммирующего усилителя КТ:

$$
W_{\text{KT}}(s) = \frac{I_{\mathfrak{A}}(s)}{\Delta U_{\text{KT}}(s)}.\tag{3.22}
$$

Поскольку все элементы в цепи КТ соединены последовательно, то выражение (3.22) можно представить в виде произведения передаточных функций элементов, входящих в КТ:

$$
W_{\text{KT}}(s) = W_{\text{PT}}(s) \cdot W_{\text{B}\text{II}}(s) \cdot W_{\text{O}\text{H}}(s) \cdot W_{\text{I}\text{I}\text{T}}(s), \tag{3.23}
$$

где  $W_{\text{O}}(s)$  – передаточной функция обмотки якоря (ОЯ).

Далее в главное окно системы MATLAB Simulink Command Windows осуществляем ввод выражения (3.23) с учетом следующих обозначений передаточных функций:

$$
sys1=W_{PT}(s); sys2=W_{\text{BII}}(s);
$$
  

$$
sys3=W_{\text{OJ}}(s); sys4=W_{\text{IIT}}(s); sys5=W_{\text{KT}}(s).
$$

Существует определенный порядок ввода передаточных функций: сначала записываем числитель, затем - знаменатель соответствующего блока. Коэффициенты числителя и знаменателя записываем через пробел. Например, если передаточная функция имеет вид:

$$
W_1(s) = \frac{b_1 s + b_0}{d_1 s + d_0},
$$

то в **Command Windows** производим следующую запись:

```
>> num1 = [b_1 \quad b_0];
>> den1 = [d_1 \quad d_0];
\gg sys1 = tf(num1,den1)
```
После набора программы для контроля правильности обозначений необходимо нажать клавишу Enter.

Результат вычисления выражения (3.23) используется для построения ЛЧХ КТ посредством функции **bode(sys5,w)**. Функция **w=logspace(-n,m)** задает логарифмическое пространство. Аргументы - п и m - показатели степени при основании 10, указывающие диапазон частот, в котором будут построены ЛЧХ. Например, при  $n = 3$  и  $m=5$ , диапазон частот варьируется в пределах от 10<sup>-3</sup> до 10<sup>5</sup> рад/с.

Программа для построения ЛЧХ КТ:

```
>> num1=[0.0000059 0.001967];
>> den1=[0.003 0];
\gg sys1=tf(num1,den1)
Transfer function:
5.9e-006 s + 0.001967
______________________
       0.003 s>> num2 = [30];>> den2=[0.003 1];
\gg sys2=tf(num2, den2)
Transfer function:
    30
___________
0.003 s + 1\gg num3=[5.208];
>> den3=[0.003 1];
\gg sys3=tf(num3, den3)
 Transfer function:
   5.208
-----------
0.003 s + 1
```
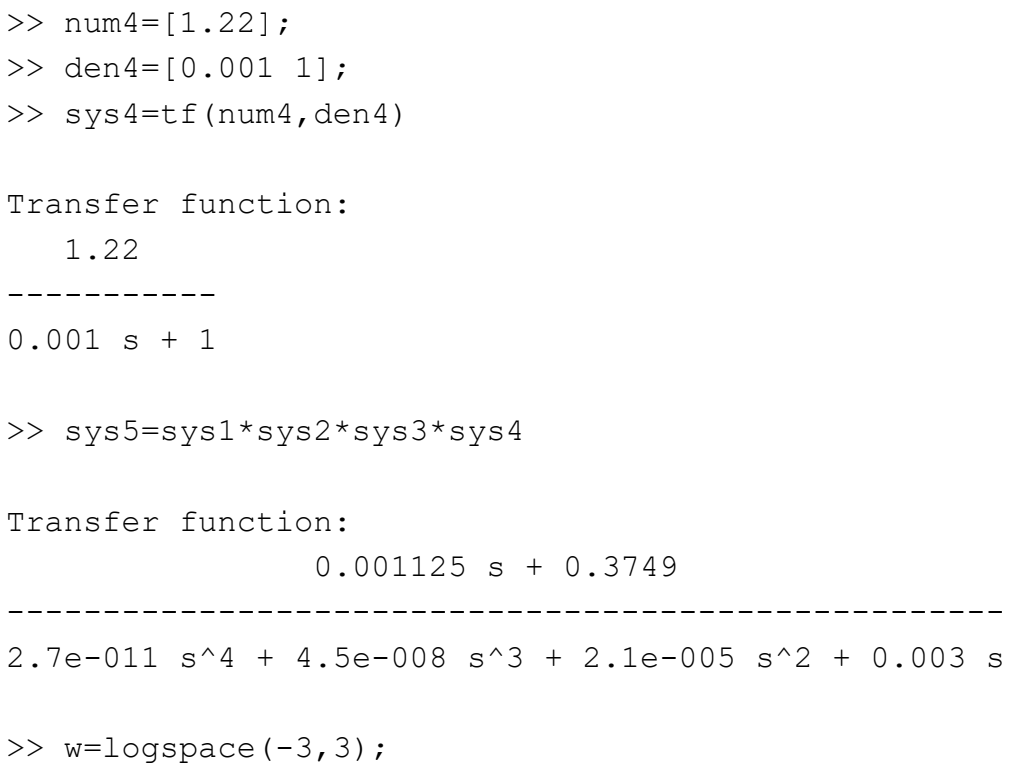

```
\gg bode (sys5, w)
```
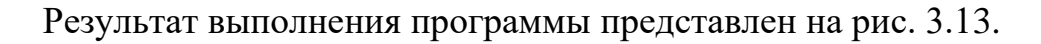

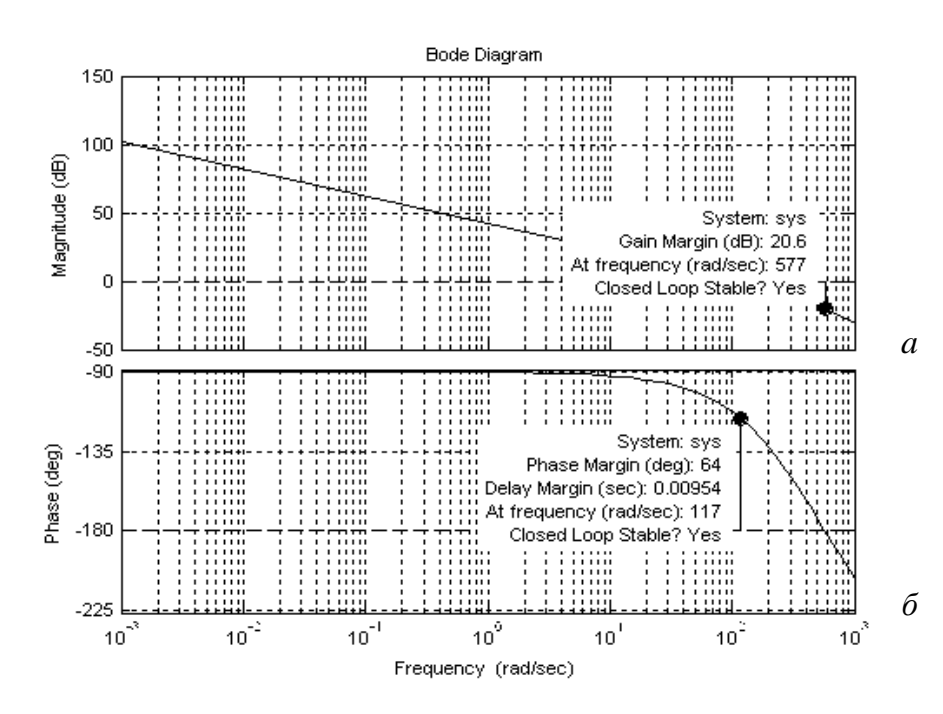

Рис. 3.13. ЛАЧХ (а) и ЛФЧХ (б) КТ

3. Переходим к анализу результатов моделирования.

Анализ переходной характеристики. Из рис. 3.12 видно, что максимальное отклонение тока якоря  $I_{\text{max}} = 8.55 \text{ A}$ , а его установившееся значение  $I_{\text{ycr}} = 8.2 \text{ A}.$ 

Перерегулирование рассчитываем по формуле (3.24), подставляя в нее полученные числовые значения:

$$
\sigma_{\text{KT}} = \frac{I_{\text{max}} - I_{\text{ycr}}}{I_{\text{ycr}}} \cdot 100\% = \frac{8,55 - 8,2}{8,2} \cdot 100\% = 4,3\%.
$$
 (3.24)

Время нарастания  $t_{\rm H}^{\rm KT}$  определяем по графику переходной функции (первая точка пересечения графика переходной функции и установившегося значения тока якоря):  $t_{\rm H}^{\rm KT}$  = 0,018 с. Следует учесть, что найденное значение  $t_{\rm H}^{\rm KT}$  не должно значительно отличаться от расчетного:

$$
t_{\rm H}^{\rm KT} = 4,7 \cdot 0,004 = 0,0188 \,\rm c.
$$

Таким образом, по результатам моделирования можно сделать вывод о том, что параметры РТ рассчитаны правильно и КТ настроен на ОМ.

*Анализ ЛЧХ*. Запас устойчивости по фазе  $\theta_3<sup>KT</sup>$  определяем по графику частоте среза  $\omega_c^{KT} = 117 \text{ pa}(\text{g}/\text{g})$  которая ЛФЧХ (рис. 3.13, б) на соответствует точке пересечения ЛАЧХ (рис. 3.13, а) с осью частот:  $\theta_3^{\text{KT}}$  =64°.

Следует учесть, что найденное значение  $\omega_c^{KT}$  не должно значительно отличаться от расчетного:

$$
\omega_c^{KT} = \frac{1}{2T_{\Sigma}^{KT}} = \frac{1}{2.0,004} = 125 \text{ paA/c}.
$$

Запас устойчивости по амплитуде  $L_3^{\text{KT}} = 20.6$  дБ определяется по графику ЛАЧХ (рис. 3.13, *a*) на частоте  $\omega_{\pi}^{KT} = 577$  рад/с, соответствующей точке пересечения ЛФЧХ (рис. 3.13, б), с линией  $-180^\circ$ .

Таким образом, запасы устойчивости  $\theta_3^{KT} = 64^\circ$  и  $L_3^{KT} = 20.6 \,\text{\AA}$ Б соответствуют КТ, настроенному на ОМ, что подтверждает правильность проведенных расчетов.

## 3.5. Синтез регулятора скорости для настройки контура скорости на симметричный оптимум

Из схем, приведенных на рис. 3.2 и 3.10, видно, что КС состоит из следующих элементов: РС F<sub>1</sub>; KT, настроенного на ОМ; электромеханической части лвигателя: ТГ ВR.

Так как КС является внешним по отношению к КТ, для определения структуры РС необходимо определить передаточную функцию замкнутого КТ Ф<sub>КТ</sub>(s) как отношение изображений по Лапласу тока якоря  $I_{\mathfrak{g}}(s)$ и выходного сигнала РС  $U_{\text{PC}}(s)$ :

$$
\Phi_{\text{KT}}(s) = \frac{I_{\mathbf{g}}(s)}{U_{\text{PC}}(s)}.\tag{3.25}
$$

Динамические свойства ТГ можно отобразить на структурной схеме в виде передаточной функции инерционного звена:

$$
W_{\text{TT}}(s) = \frac{K_{\text{TT}}}{T_{\text{TT}}s + 1}.
$$
\n(3.26)

Передаточная функция разомкнутого КТ, настроенного на ОМ

$$
W_{\text{KT}}(s) = \frac{U_{\text{ATT}}(s)}{\Delta U_{\text{KT}}(s)} = \frac{1}{2T_{\Sigma}^{\text{KT}} s (T_{\Sigma}^{\text{KT}} s + 1)}
$$

Чтобы использовать последнее выражение для получения передаточной функции  $\Phi_{KT}(s)$ , необходимо ее представить в виде:

$$
\Phi_{\text{KT}}(s) = \frac{U_{\text{KT}}(s)}{U_{\text{PC}}(s)W_{\text{TT}}(s)}
$$

Тогда

$$
\Phi_{\text{KT}}(s) = \frac{W_{\text{KT}}(s)}{[1 + W_{\text{KT}}(s)]W_{\text{TT}}(s)}
$$

или

$$
\Phi_{KT}(s) = \frac{T_{\text{HT}}s + 1}{K_{\text{HT}} \left[ 2\left(T_{\Sigma}^{KT}\right)^2 s^2 + 2T_{\Sigma}^{KT} s + 1 \right]}.
$$
\n(3.27)

При настройке КС на СО выражение (3.27) из-за малости значений постоянных времени  $T_{\text{TT}}$  и  $T_{\Sigma}^{\text{KT}}$  в зоне рабочих частот можно упростить:

$$
\Phi_{\text{KT}}(s) \approx \frac{1/K_{\text{ATT}}}{2T_{\Sigma}^{\text{KT}}s+1} = \frac{1/1,22}{2 \cdot 0,004s+1} = \frac{0,82}{0,008s+1}.
$$
\n(3.28)

С учетом выражений (3.26) и (3.28) ССДМ КС примет вид, показанный на рис. 3.14.

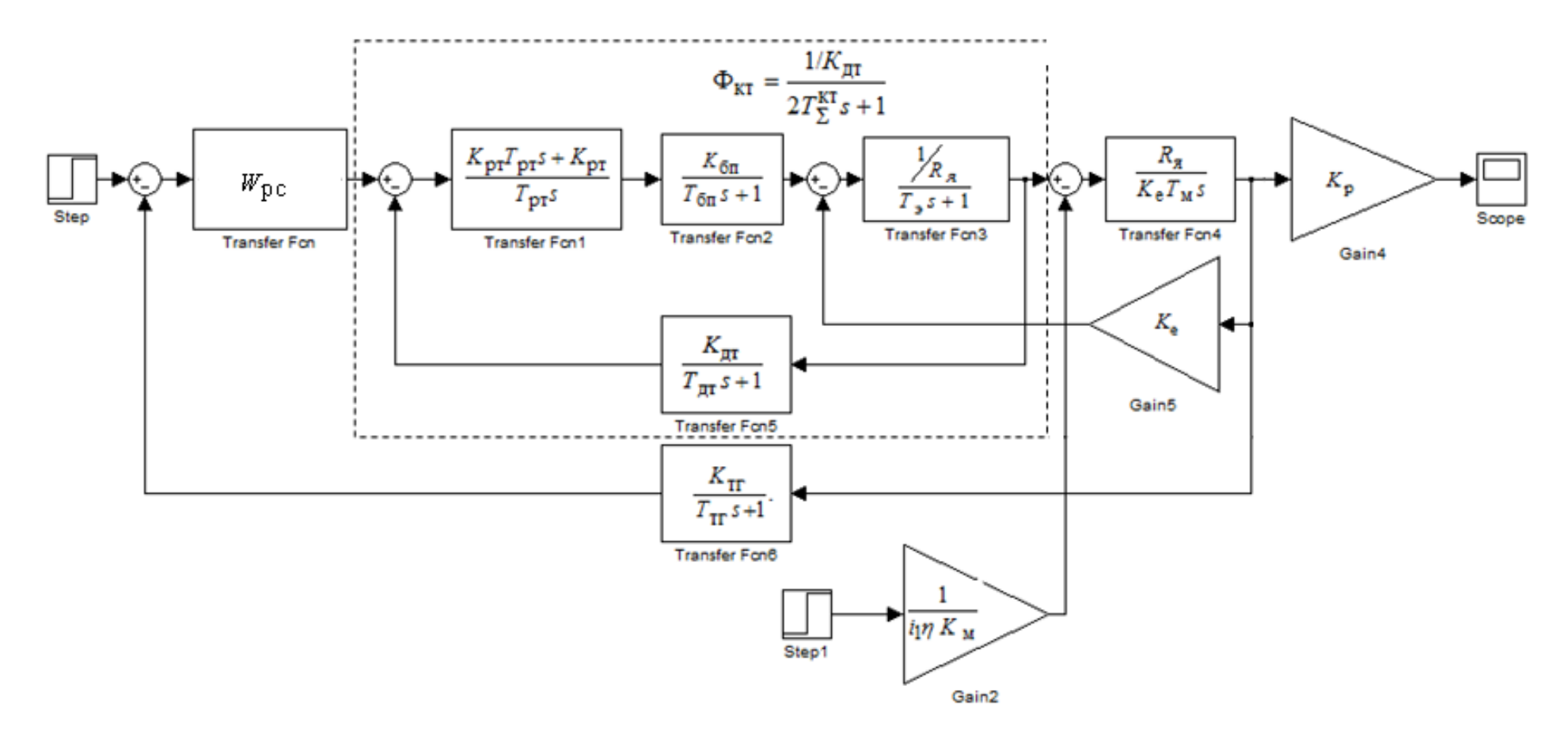

Рис. 3.14. ССДМ КС, настроенного на СО

### 3.5.1. Расчет параметров регулятора скорости и построение динамической модели контура скорости

Передаточная функция разомкнутого КС определяется по ССДМ, изображенной на рис. 3.14:

$$
W_{\text{KC}}(s) = \frac{U_{\text{TT}}(s)}{\Delta U_{\Omega}(s)} = W_{\text{PC}}(s) \cdot \frac{1/K_{\text{ATT}}}{2T_{\Sigma}^{\text{KT}}s + 1} \cdot \frac{R_{\text{S}}}{K_{\text{e}} \cdot T_{\text{M}}s} \cdot \frac{K_{\text{TT}}}{T_{\text{TT}}s + 1}.
$$
(3.29)

При расчете параметров РС постоянные времени  $2T_{\Sigma}^{\text{KT}}$  и  $T_{\text{TT}}$  следует отнести к малым постоянным времени.

Передаточная функция КС, настроенного на СО, имеет вид:

$$
W_{\text{KC}}(s) = \frac{4T_{\Sigma}^{\text{KC}}s + 1}{8(T_{\Sigma}^{\text{KC}})^2 s^2 (T_{\Sigma}^{\text{KC}}s + 1)},
$$
(3.30)

где  $T_{\Sigma}^{\text{KC}} = 2T_{\Sigma}^{\text{KT}} + T_{\text{TT}}$  – суммарная малая постоянная времени КС.

Для определения структуры РС необходимо приравнять правые части выражений (3.29) и (3.30):

$$
W_{\rm PC}(s) \cdot \frac{1/K_{\rm AT}}{2T_{\rm \Sigma}^{\rm KT} s + 1} \cdot \frac{R_{\rm g}}{K_{\rm e} \cdot T_{\rm M} s} \cdot \frac{K_{\rm TT}}{T_{\rm TT} s + 1} = \frac{4T_{\rm \Sigma}^{\rm KC} s + 1}{8(T_{\rm \Sigma}^{\rm KC})^2 s^2 (T_{\rm \Sigma}^{\rm KC} s + 1)}
$$

тогда

$$
W_{\rm PC}(s) = \frac{K_{\rm AT} K_{\rm e} T_{\rm M} \left( 4T_{\Sigma}^{\rm KC} s + 1 \right)}{R_{\rm g} K_{\rm TT} 8 \left( T_{\Sigma}^{\rm KC} \right)^2 s}.
$$
 (3.31)

Введем обозначения:

- коэффициент передачи РС:

$$
K_{\rm PC} = \frac{K_{\rm A} T K_{\rm e} T_{\rm M}}{2T_{\Sigma}^{\rm KC} R_{\rm g} K_{\rm TT}}; \tag{3.32}
$$

- постоянная времени РС:

$$
T_{\rm PC} = 4T_{\Sigma}^{\rm KC}.
$$
\n(3.33)

Тогда вместо (3.31) получаем

$$
W_{\rm PC}(s) = \frac{K_{\rm PC}(T_{\rm PC}s+1)}{T_{\rm PC}s}.\tag{3.34}
$$

Выражение (3.34) является передаточной функцией ПИ-регулятора, в котором для удобства моделирования можно раскрыть скобки:

$$
W_{\rm PC}(s) = \frac{K_{\rm PC} T_{\rm PC} s + K_{\rm PC}}{T_{\rm PC} s}.
$$
\n(3.35)

После подстановки полученного значения передаточной функции РС в ССДМ КС (см. рис. 3.14) будем иметь ССДМ КС с ПИ-регулятором, настроенного на СО (рис. 3.15).

Пример 3.4. Определите параметры РС и постройте динамическую модель КС скоростного следящего ЭП нагрузки с ЭД МИ-22 (см. пример 3.1), если задающее воздействие (входное напряжение суммирующего усилителя контура скорости)  $U_{\text{RX}}^{\text{KC}} = 10 \text{ B}$ , постоянная времени ТГ  $T_{\text{TT}} = 0.01 \text{ c}$ . При построении динамической модели КС используйте параметры РТ, рассчитанные в примере 3.2.

Решение: 1. Рассчитываем суммарную малую постоянную КС  $T_{\Sigma}^{\text{KC}}$ . Согласно  $(3.30)$ 

$$
T_{\Sigma}^{\text{KC}} = 2T_{\Sigma}^{\text{KT}} + T_{\text{TT}} = 2 \cdot 0,004 + 0,01 = 0,018 \text{ c}.
$$

2. Вычислим требуемый коэффициент передачи ТГ:

$$
K_{\text{TT}} = \frac{U_{\text{BX}}^{\text{KC}}}{\Omega_{\text{HOM}}} = \frac{10}{314} = 0.0318 \text{ (B} \cdot \text{c)}/\text{pad.}
$$

3. Используя формулы (3.32) и (3.33), определяем параметры РС:

- коэффициент передачи РС:

$$
K_{\text{pc}} = \frac{K_{\text{AT}} K_{\text{e}} T_{\text{M}}}{2T_{\Sigma}^{\text{KC}} R_{\text{g}} K_{\text{TT}}} = \frac{1,22 \cdot 0,186 \cdot 0,0316}{2 \cdot 0,018 \cdot 0,192 \cdot 0,0318} = 32,6;
$$

- постоянную времени РС:

$$
T_{\rm PC} = 4T_{\Sigma}^{\rm KC} = 4.0,018 = 0,072 \, \text{c}.
$$

4. Находим передаточную функцию регулятора скорости. В соответствии с выражением (3.35)

$$
W_{\text{PC}}(s) = \frac{K_{\text{PC}} T_{\text{PC}} s + K_{\text{PC}}}{T_{\text{PC}} s} = \frac{2,35s + 32,6}{0,072s}
$$

5. Определяем коэффициент передачи редуктора:  $K_p = \frac{1}{i_1} = \frac{1}{358} = 0,0028$ .

После подстановки в ССДМ КС (рис. 3.15) заданных и рассчитанных числовых значений получаем Simulink-Модель КС, настроенного на СО, изображенную на рис. 3.16.

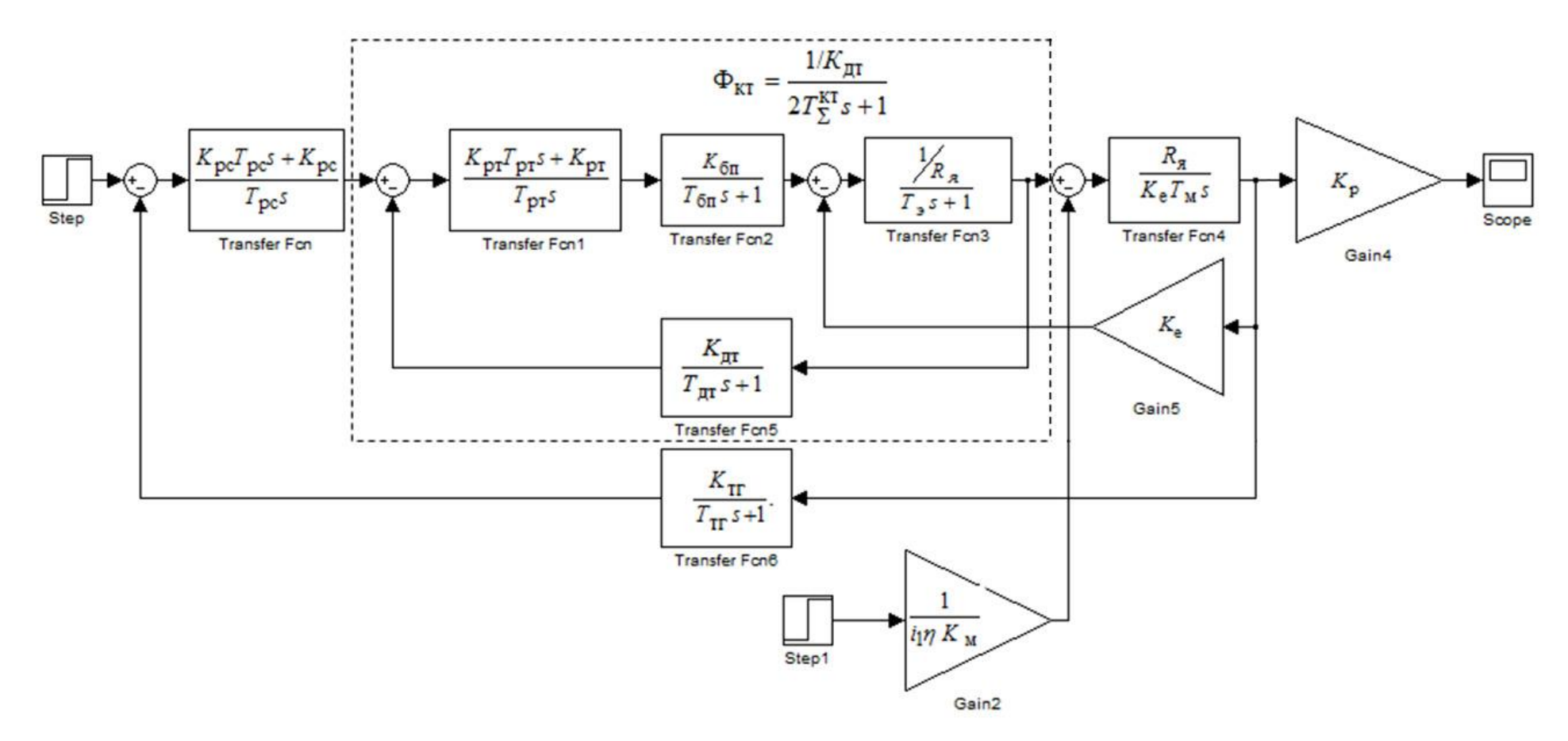

Рис. 3.15. ССДМ КС с ПИ-регулятором, настроенного на СО

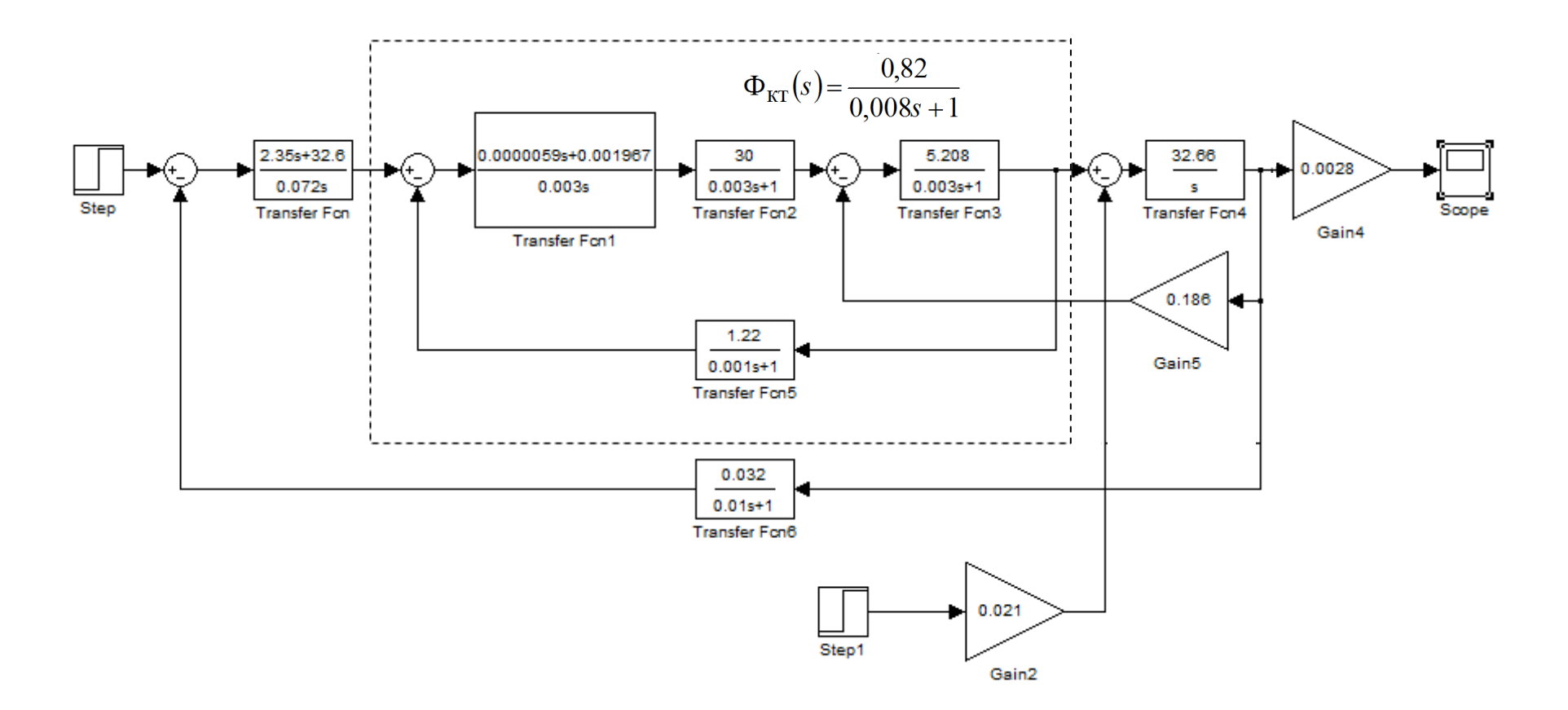

Рис. 3.16. Simulink-модель КС с ПИ-регулятором, настроенного на СО

## 3.5.2. Моделирование контура скорости и анализ полученных результатов

Моделирование КС  $\mathbf{c}$ ПИ-регулятором, настроенного на  $CO.$ рассмотрим на конкретном примере. Результат моделирования - графики переходных характеристик по задающему и возмущающему воздействиям и ЛЧХ. По результатам моделирования проводится анализ полученных показателей качества.

Пример 3.5. Постройте переходную характеристику КС по задающему  $U_3$  и возмущающему  $M_H$  воздействиям и ЛЧХ с применением МАТLAB Simulink и сделайте сравнительный анализ результатов моделирования. При решении задачи используйте числовые значения параметров и ССДМ из примера 3.4.

Решение: 1. Строим переходную характеристику КС по задающему воздействию  $U_3$ . Исходя из условия и используя методику, изложенную в примере 3.1, получаем переходную характеристику КС по задающему воздействию, изображённую на рис. 3.17,  $a$ : в поле Final Value диалоговых окон блоков Step и Step1 вводим значения  $U_{\text{rx}}^{\text{KC}} = 10 \text{ B}$  и «0» (нуль), соответственно.

2. Для построения переходной характеристики КС по возмущающему сопротивления моменту нагрузки) воздействию  $M_{\rm H}$ (статическому (рис. 3.17,  $\delta$ ) в поле Final Value диалоговых окон блоков Step и Step1 вводим значения «0» (нуль) и  $M_{\text{H}}$  =180 H·м, соответственно.

В первом и во втором случае рекомендуемое время решения задачи **Simulation time** задается равным 1 с.

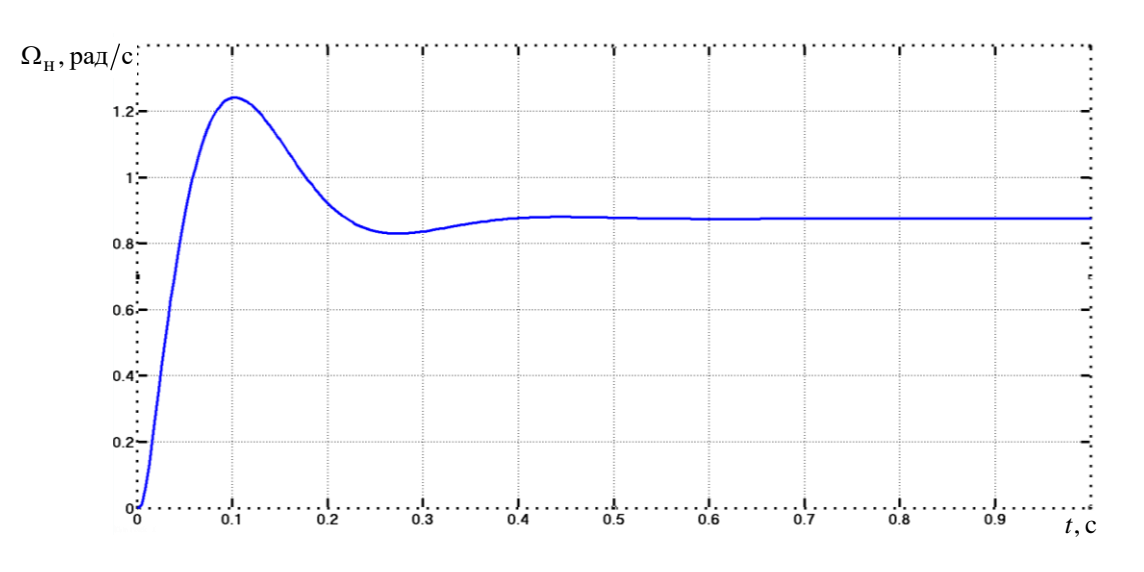

 $\boldsymbol{a}$ 

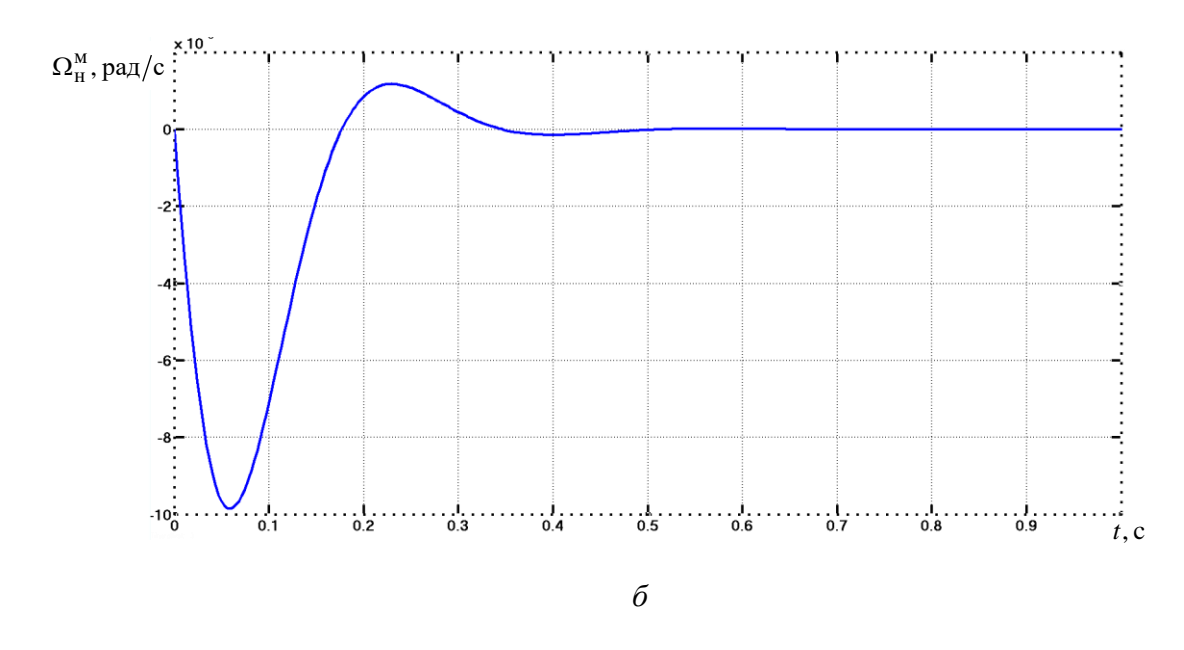

Рис. 3.17. Переходные характеристики КС с ПИ-регулятором, настроенного на СО по задающему  $U_3$  (*a*) и возмущающему  $M_{\rm H}$  (*6*) воздействиям

3. Переходим к построению ЛЧХ КС. Для этого воспользуемся методикой, изложенной в примере 3.3.

Согласно (3.28) передаточная функция замкнутого КТ

$$
\Phi_{\text{KT}}(s) = \frac{0.82}{0.008s + 1}.
$$

Составляем соответствующую программу:

```
>> num1=[2.35 32.6];
>> den1=[0.072 0];
>> sys1=tf(num1,den1)
Transfer function:
2.35 s + 32.6------------
   0.072 s>> num2=[0.82];
>> den2=[0.008 1];
>> sys2=tf(num2,den2)
Transfer function:
       0.82-----------
   0.008 s + 1>> num3 = [32.666];
```

```
>> den3=[1 0];
>> sys3=tf(num3,den3)
Transfer function:
32.67
----- s
\gg num4=[0.032];
\gg den4=[0.01 1];
>> sys4=tf(num4,den4)
Transfer function:
   0.032
----------
0.01 s + 1>> sys5=sys1*sys2*sys3*sys4
Transfer function:
             2.014 s + 27.94
5.76e-006 s^4 + 0.001296 s^3 + 0.072 s^2 
\gg w=logspace(-3,3);
```
>> bode(sys5,w)

Результат выполнения программы представлен на рис. 3.18.

4. Переходим к анализу полученных графиков.

*Анализ переходной характеристики.* Из рис. 3.17, *а* видно, что максимальное отклонение угловой скорости вращения нагрузки  $\,\,\Omega_{\rm max}\,$ =1,24 рад/с $\,,\,$ а его установившееся значение —  $\Omega_{\rm ycr}\!=\!0.87\,\rm{pa}$ д/с . Подставляя эти численные значения в формулу для определения перерегулирования  $\sigma_{\text{KC}}$ , получаем

$$
\sigma_{\text{KC}} = \frac{\Omega_{\text{max}} - \Omega_{\text{ycr}}}{\Omega_{\text{ycr}}} \cdot 100\% = \frac{1,24 - 0,87}{0,87} \cdot 100\% = 43\%.
$$

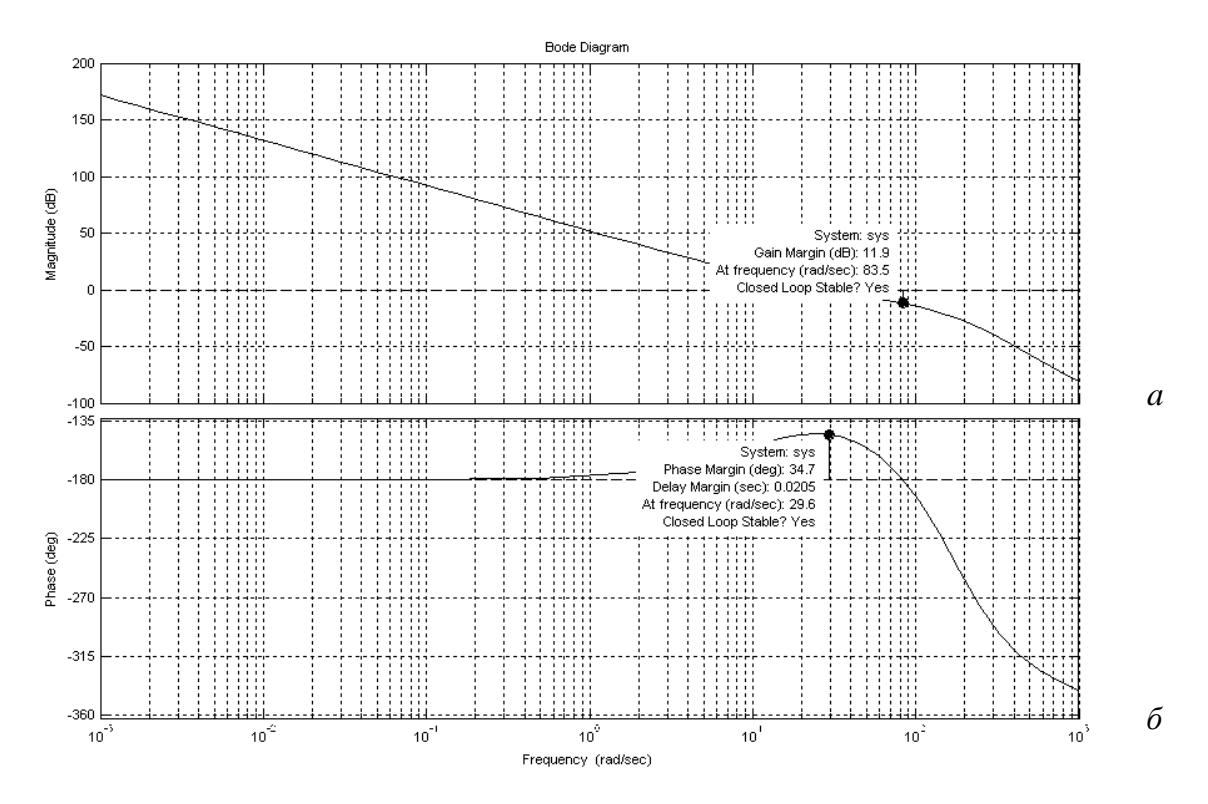

Рис. 3.18. ЛАЧХ (*а*) и ЛФЧХ (*б*) КС с ПИ-регулятором, настроенного на СО

Время нарастания  $t_{\rm H}^{\rm KC}$  $t_{\rm H}^{\rm \, P}$ определяется в первой точке пересечения графика переходной функции и установившегося значения угловой скорости и не должно значительно отличаться от расчетного:

$$
t_{\rm H}^{\rm KC} = 3,1 T_{\Sigma}^{\rm KC} = 3,1.0,018 = 0,0558
$$
 c.

Из графика видно, что  $t_{\rm H}^{\rm KC}$  = 0,05 с (см. рис. 3.17, *а*).

Таким образом, результаты моделирования говорят о том, что параметры РС рассчитаны правильно и КС настроен на СО.

Из рис. 3.17, *б* следует, что требования, предъявляемые к моментной составляющей ошибки угловой скорости нагрузки  $\Delta\Omega_{\rm H}^{\rm M}$ , выполняются и при постоянном значении статического момента сопротивления нагрузки  $M<sub>H</sub>$ =180Н⋅м в установившемся режиме ко времени  $t<sub>1</sub> ≤ 0.5$  с сводятся к нулю:  $\Delta\Omega_{\,\rm H}^{\rm M}\text{=0}$  .

Благодаря наличию интегрирующего звена в РС обеспечена абсолютная жёсткость искусственной механической характеристики скоростного следящего ЭП нагрузки.

*Анализ ЛЧХ.* Запас устойчивости по фазе  $\theta_3^{\text{KC}} = 34.7 \text{ pa}$ д/с определяется по ЛФЧХ (рис. 3.18, *б*) на частоте среза  $\omega_c^{KC} = 29.6$  рад/с  $_{c}^{RC} = 29.6 \text{ pa}x/c$ , которая соответствует точке пересечения ЛАЧХ (рис. 3.18, *а*) с осью частот.

Следует учесть, что найденное значение  $\omega_c^{KC}$  $\omega_{\mathcal{C}}^{\mathsf{KC}}$  не должно значительно отличаться от расчетного:

$$
\omega_c^{KC} = \frac{1}{2T_{\Sigma}^{KC}} = \frac{1}{2.0,018} = 27 \text{ pa}_{\Sigma}/c.
$$

Полученное значение соответствует результатам моделирования.

Запас устойчивости по амплитуде (по модулю)  $L_3^{\text{KC}}$  =11,9 дБ определяется по ЛАЧХ (рис. 3.18, *а*) на частоте  $\omega_{\pi}^{\text{KC}} = 83.5 \text{ paJ/c}$  $_{\pi}^{\rm RC}$  =83,5 paд/c, соответствуещей точке пересечения ЛФЧХ (рис. 3.18, *б*) с линией – 180°.

Значения запасов устойчивости по фазе и амплитуде соответствуют КС, настроенному на СО, что подтверждает правильность проведенных расчетов.

## **БИБЛИОГРАФИЧЕСКИЙ СПИСОК**

1. Башарин, А. В. Управление электроприводами : учебное пособие для вузов / А. В. Башарин, В. А. Новиков, Г. Г. Соколовский. – Ленинград : Энергоиздат, 1982. – 392 с.

2. Чиликин, М. Г. Общий курс электропривода : учебное пособие для вузов / М. Г. Чиликин, А. С. Сандлер. – Москва : Энергоиздат, 1981.  $-576$  c.

3. Ильинский Н. Ф. Общий курс электропривода : учебник для вузов / Н. Ф. Ильинский, В. Ф. Козаченко. – Москва : Энергоатомиздат, 1992.  $-$  544 с.

4. Автоматизированный электропривод : производственно-практическое издание / под редакцией Н. Ф. Ильинского, М. Г. Юнькова. – Москва : Энергоатомиздат, 1990. – 544 с.

5. Системы автоматизированного управления электроприводами : учебное пособие / Г. И. Гульков, Ю. Н. Петренко, Е. П. Раткевич, О. Л. Симоненкова ; под общей редакцией Ю. Н. Петренко. – Минск : Новое знание,  $2004. - 384$  c.

## **ОБРАЗЕЦ ОФОРМЛЕНИЯ ТИТУЛЬНОГО ЛИСТА КУРСОВОГО ПРОЕКТА**

Министерство науки и высшего образования Российской Федерации

Федеральное государственное бюджетное образовательное учреждение высшего образования «Казанский государственный энергетический университет»

## **КУРСОВОЙ ПРОЕКТ**

по дисциплине «Проектирование электрооборудования электромеханических комплексов и систем» (кафедра ЭТКС)

## СКОРОСТНОЙ СЛЕДЯЩИЙ ДВУХКОНТУРНЫЙ ЭЛЕКТРОПРИВОД ПОСТОЯННОГО ТОКА

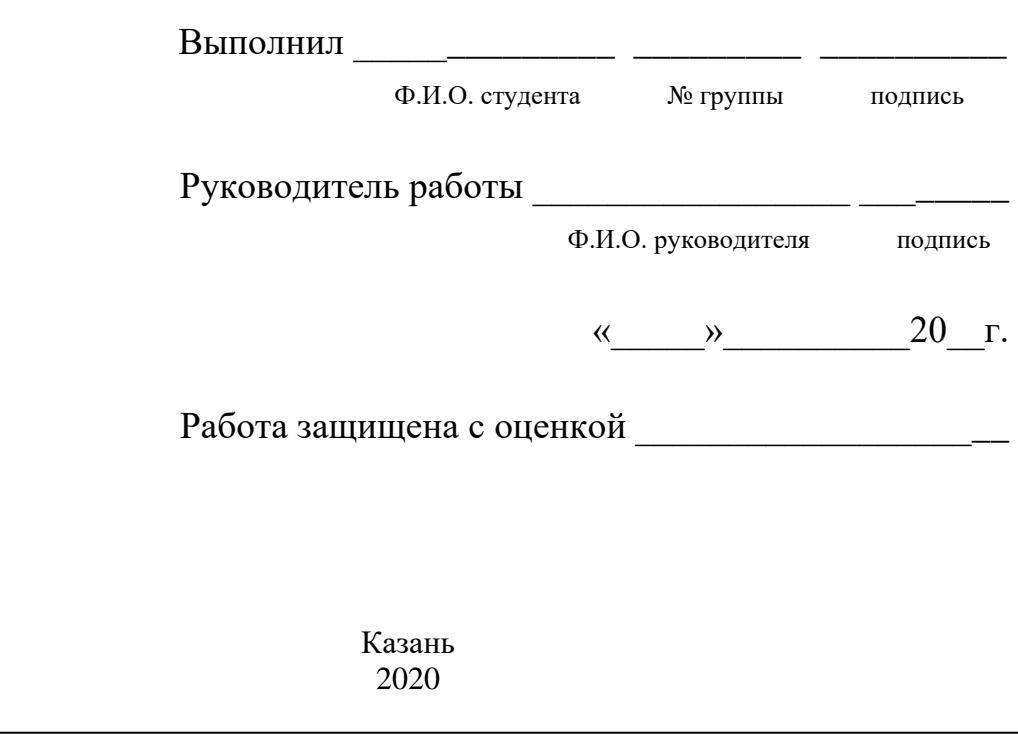

## ОБРАЗЕЦ БЛАНКА ЗАДАНИЯ ДЛЯ ВЫПОЛНЕНИЯ КУРСОВОГО ПРОЕКТА

### БЛАНК ЗАДАНИЯ

1. Разработайте скоростной следящий двухконтурный электропривод с расчетом регуляторов тока и скорости и исследуйте его динамическую модель на компьютере с использованием системы MatLab Simulink:

а) изучите и опишите функциональную схему скоростного следящего двухконтурного электропривода;

б) рассчитайте требуемую мощность, выберите соответствующий электродвигатель и определите параметры его динамической модели;

структурную cxemy  $B)$ наберите линамической молели электродвигателя в системе MatLab Simulink и постройте графики его переходных характеристик по задающему и возмущающему воздействиям;

г) синтезируйте регулятор для настройки контура тока на оптимум по модулю;

д) наберите структурную схему динамической модели контура тока в системе MatLab Simulink и постройте график его переходной характеристики задающему воздействию и графики логарифмических частотных  $\overline{a}$ характеристик;

е) синтезируйте регулятор для настройки контура скорости на симметричный оптимум;

ж) наберите структурную схему динамической модели контура скорости в системе MatLab Simulink и постройте графики его переходных характеристики по задающему и возмущающему воздействиям и графики логарифмических частотных характеристик;

з) проведите анализ полученных графиков;

2. Оформите расчетно-пояснительную записку.

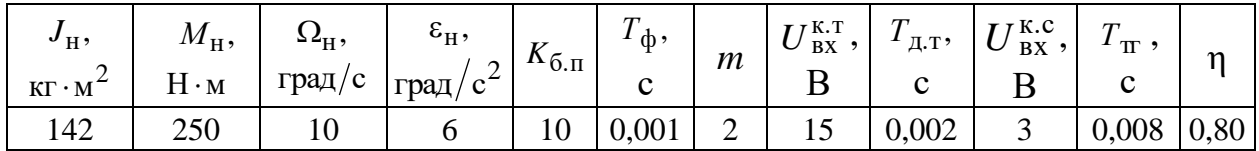

#### Исходные данные для расчета

Руководитель \_\_\_\_\_\_\_

Ф.И.О. руководителя

 $\kappa$   $\gg$  20  $\Gamma$ .

Выполнил

 $\Phi$ .И.О. студента, № группы

полпись

# **СОДЕРЖАНИЕ**

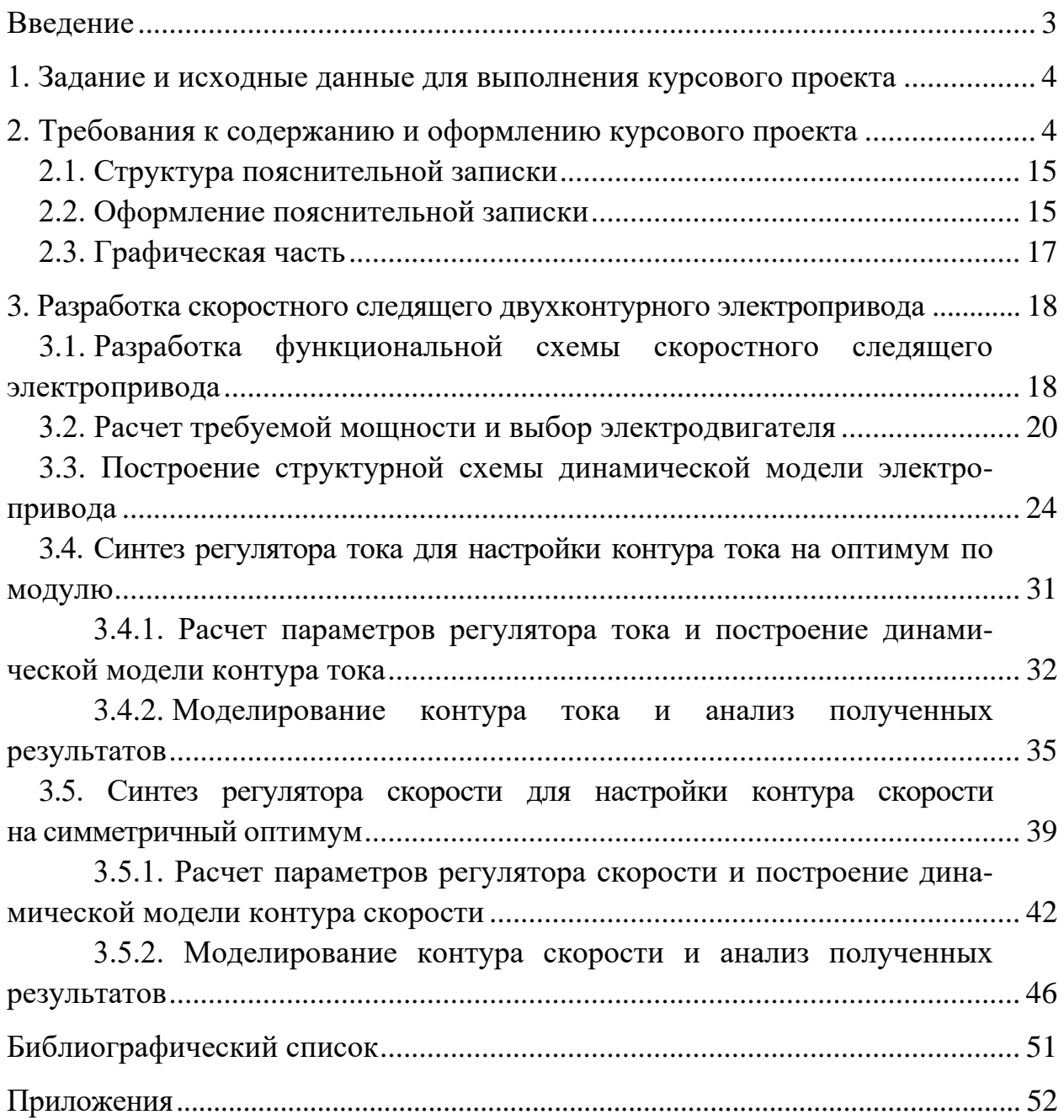

*Учебное издание*

### ПРОЕКТИРОВАНИЕ ЭЛЕКТРООБОРУДОВАНИЯ ЭЛЕКТРОМЕХАНИЧЕСКИХ КОМПЛЕКСОВ И СИСТЕМ

Учебно-методическое пособие

## Составители: **Бутаков** Валерий Михайлович, **Павлов** Павел Павлович, **Хуснутдинов** Азат Назипович

### Кафедра электротехнических комплексов и систем КГЭУ

Редактор И. В. Краснова Компьютерная верстка И. В. Красновой

Подписано в печать 16.12.2021. Формат 60×84/16. Усл. печ. л. 3,25. Уч.-изд. л. 1,35. Заказ № 378/эл.

Редакционно-издательский отдел КГЭУ, 420066, г. Казань, ул. Красносельская, 51